# HP DECset for OpenVMS

# Language-Sensitive Editor Command-Line Interface and Callable Routines Reference Manual

Order Number: BA358-90002

#### **March 2007**

This reference manual provides information about using the HP Language-Sensitive Editor's command-line interface and callable routines on OpenVMS systems. For additional reference information, see the *HP DECset for OpenVMS Language-Sensitive Editor/Source Code Analyzer Reference Manual*.

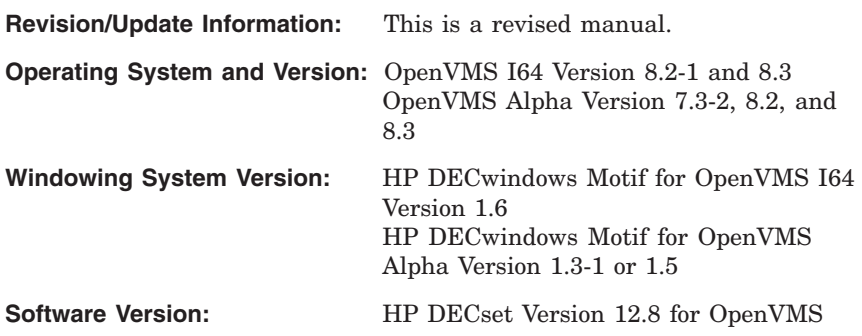

**Hewlett-Packard Company Palo Alto, California**

© Copyright 2007 Hewlett-Packard Development Company, L.P.

Confidential computer software. Valid license from HP required for possession, use or copying. Consistent with FAR 12.211 and 12.212, Commercial Computer Software, Computer Software Documentation, and Technical Data for Commercial Items are licensed to the U.S. Government under vendors standard commercial license.

The information contained herein is subject to change without notice. The only warranties for HP products and services are set forth in the express warranty statements accompanying such products and services. Nothing herein should be construed as constituting an additional warranty. HP shall not be liable for technical or editorial errors or omissions contained herein.

Intel and Itanium are trademarks or registered trademarks of Intel Corporation or its subsidiaries in the United States and other countries.

Java is a US trademark of Sun Microsystems, Inc.

Microsoft and Windows are U.S. registered trademarks of Microsoft Corporation.

Printed in the US

The HP OpenVMS documentation set is available on CD-ROM.

This document was prepared using VAX DOCUMENT Version 2.1.

# **Contents**

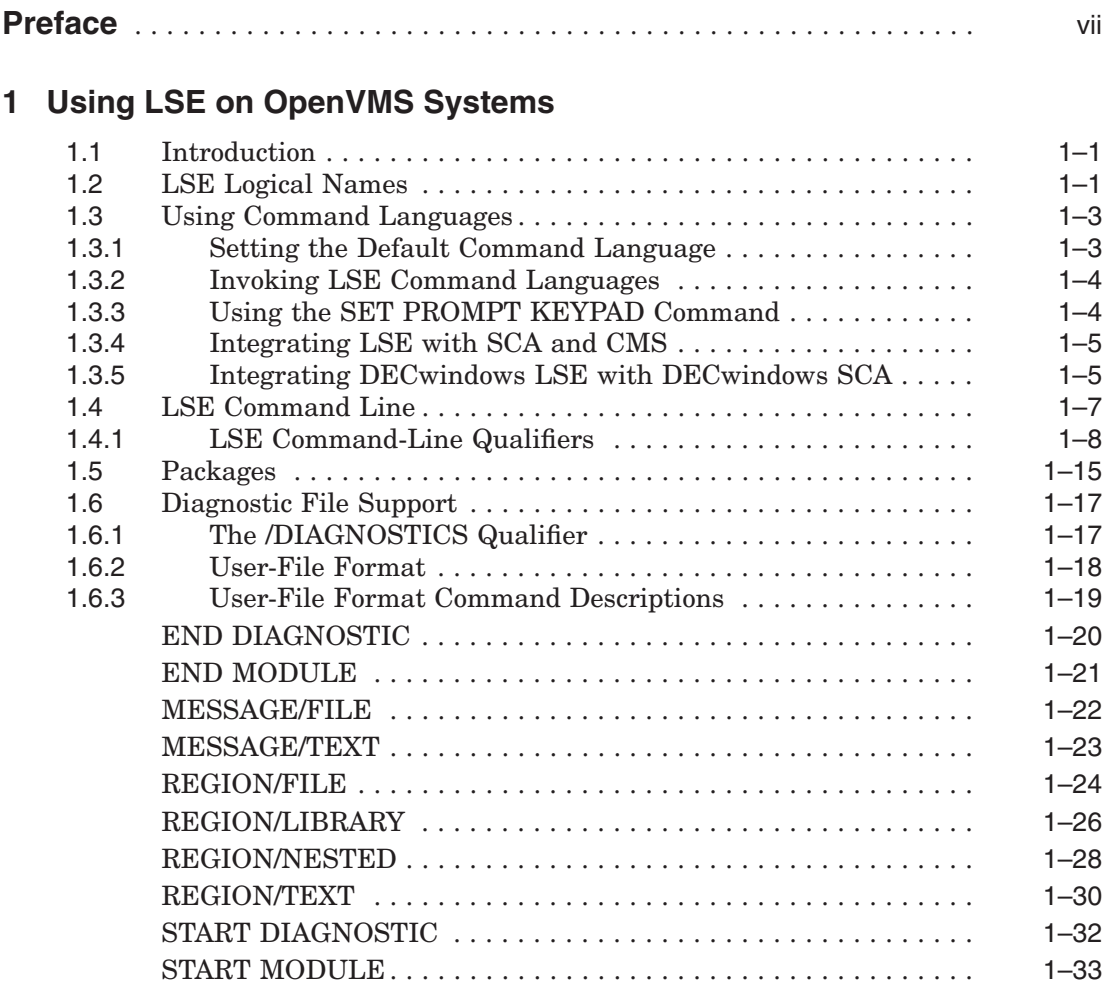

# **2 Using LSE Callable Routines**

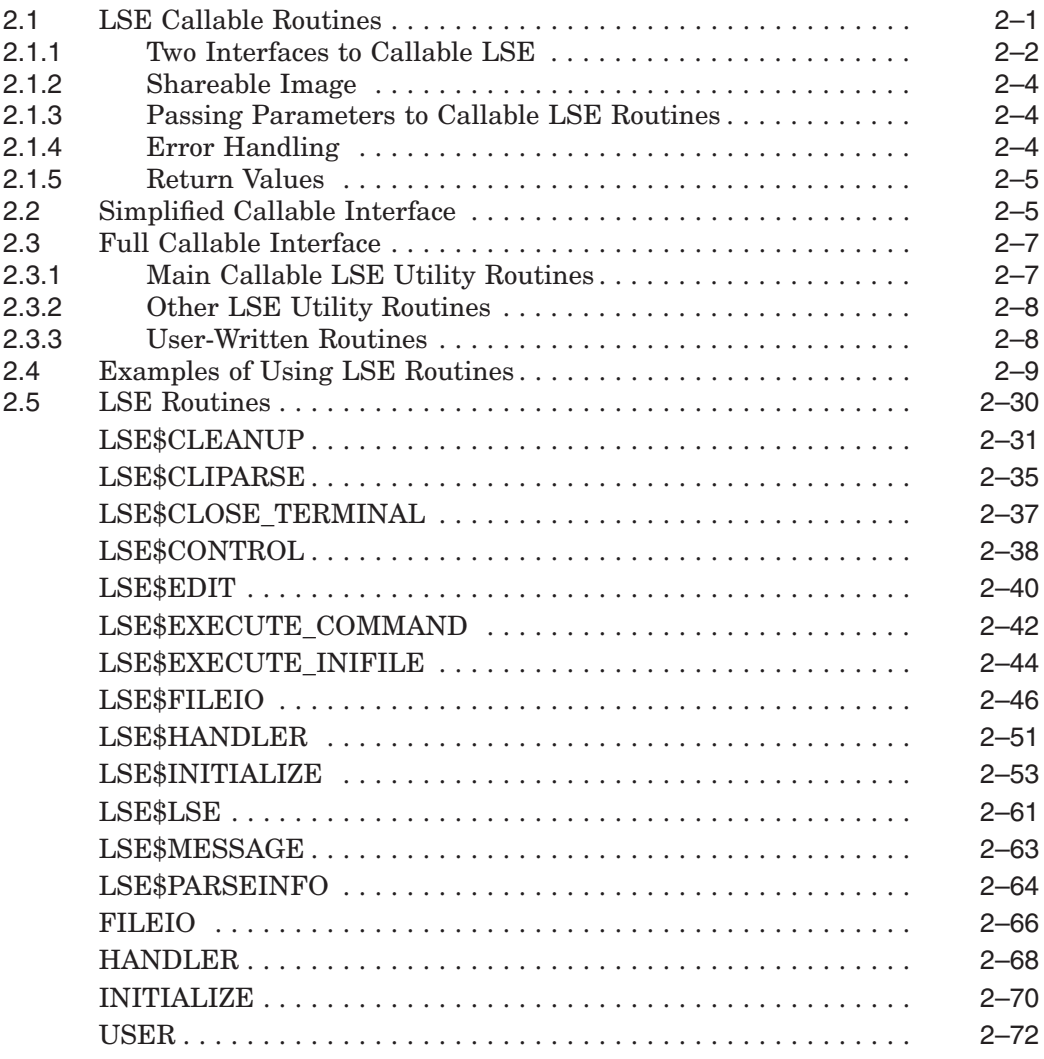

# **Index**

# **Examples**

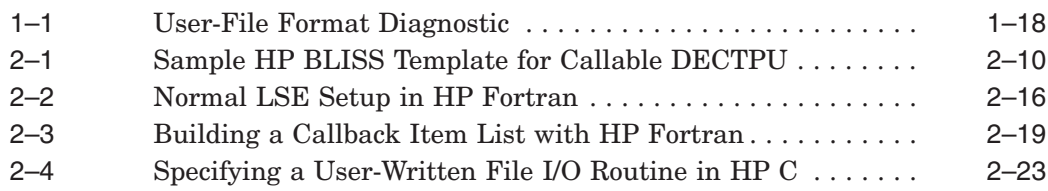

# **Figures**

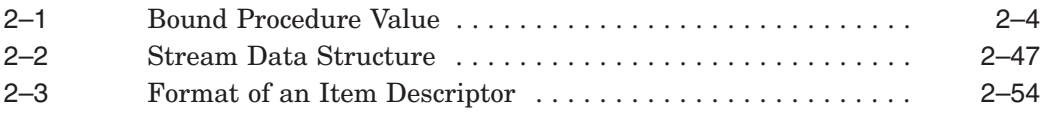

# **Tables**

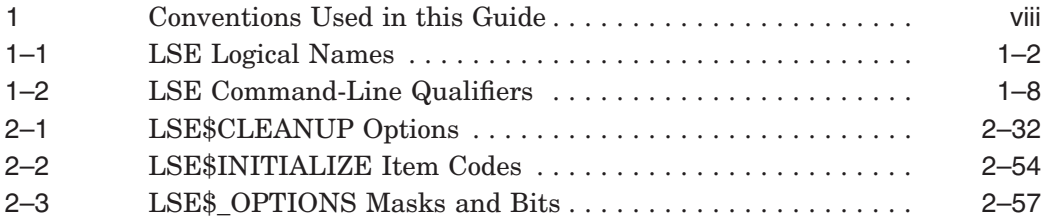

# **Preface**

This reference provides information on how to use the HP Language-Sensitive Editor (LSE) command-line interface and callable routines on OpenVMS systems.

# **Intended Audience**

This reference is intended for experienced programmers and technical managers.

# **Document Structure**

This reference contains the following information:

- Chapter 1 provides OpenVMS operating system-specific information for using LSE.
- Chapter 2 describes the LSE callable interface routines and how to use them.

# **Associated Documents**

The following documents are also helpful when using LSE:

- The *HP DECset for OpenVMS Language-Sensitive Editor/Source Code Analyzer Reference Manual* provides a description of the LSE commands.
- The *HP DECset for OpenVMS Guide to Language-Sensitive Editor* provides a tutorial description on the use of the LSE commands from the DECwindows interface, and contains other important user information.

LSE is a component of the HP DECset toolkit. For more information on other HP DECset components, see the reference manuals for the individual components.

# **References to Other Products**

Some older products that HP DECset components previously worked with might no longer be available or supported by HP. Any reference in this manual to such products does not imply actual support, or that recent interoperability testing has been conducted with these products.

**Note**

These references serve only to provide examples to those who continue to use these products with HP DECset.

Refer to the Software Product Description for a current list of the products that the HP DECset components are warranted to interact with and support.

# **Conventions**

Table 1 lists the conventions used in this guide.

| <b>Convention</b> | <b>Description</b>                                                                                                    |
|-------------------|----------------------------------------------------------------------------------------------------|
| \$                | A dollar sign (\$) represents the OpenVMS DCL system<br>prompt.                                                                                                    |
| Return            | In interactive examples, a label enclosed in a box<br>indicates that you press a key on the terminal, for<br>example, Return.                                             |
| Ctrl/x            | The key combination $\mathrm{Ctrl}/x$ indicates that you must<br>press the key labeled Ctrl while you simultaneously<br>press another key, for example, Ctrl/Y or Ctrl/Z. |
| $KP_n$            | The phrase $K\mathbb{P}n$ indicates that you must press the key<br>labeled with the number or character $n$ on the numeric<br>keypad, for example, KP3 or KP-.            |
| file-spec,        | A horizontal ellipsis following a parameter, option,<br>or value in syntax descriptions indicates additional<br>parameters, options, or values you can enter.             |
|                   | A horizontal ellipsis in a figure or example indicates<br>that not all of the statements are shown.                                                                       |
|                   | (continued on next page)                                                                                                    |

**Table 1 Conventions Used in this Guide**

| <b>Convention</b>        | <b>Description</b>                                                                                                    |
|--------------------------|----------------------------------------------------------------------------------------------------|
|                          | A vertical ellipsis indicates the omission of items from<br>a code example or command format; the items are<br>omitted because they are not important to the topic<br>being described. |
| $\left( \right)$         | In format descriptions, if you choose more than one<br>option, parentheses indicate that you must enclose the<br>choices in parentheses.                                               |
| O                        | In format descriptions, brackets indicate that whatever<br>is enclosed is optional; you can select none, one, or all<br>of the choices.                                                |
| $\{\}$                   | In format descriptions, braces surround a required<br>choice of options; you must choose one of the options<br>listed.                                                                 |
| boldface text            | Boldface text represents the introduction of a new<br>term.                                                                                                    |
| monospaced boldface text | Boldface, monospaced text represents user input in<br>interactive examples.                                                                                                    |
| <i>italic</i> text       | Italic text represents book titles, parameters,<br>arguments, and information that can vary in system<br>messages (for example, Internal error <i>number</i> ).                        |
| <b>UPPERCASE</b>         | Uppercase indicates the name of a command, routine,<br>file, file protection code, or the abbreviation of a system<br>privilege.                                                       |
| lowercase                | Lowercase in examples indicates that you are to<br>substitute a word or value of your choice.                                                                                          |
| mouse                    | The term <b>mouse</b> refers to any pointing device, such as<br>a mouse, puck, or stylus.                                                                                              |
| MB1,MB2,MB3              | MB1 indicates the left mouse button, MB2 indicates<br>the middle mouse button, and MB3 indicates the right<br>mouse button.                                                            |

**Table 1 (Cont.) Conventions Used in this Guide**

**1**

# **Using LSE on OpenVMS Systems**

# **1.1 Introduction**

This chapter describes basic information for using HP Language-Sensitive Editor (LSE) on OpenVMS systems.

LSE is a multilanguage text editor that speeds up writing and compiling source code. It is part of the DECset family of software development tools. Each of the DECset tools enable you to take advantage of the multilanguage software development capabilities on OpenVMS systems.

This chapter contains the following information:

- How logical names are used by LSE
- Format of the LSE command line and detailed descriptions of each command-line qualifier
- Using the command languages
- Templates for subroutine packages
- Diagnostic file support

The LSE commands referenced in this document are for the VMSLSE and Portable command languages. For information on the LSE callable interface, see Chapter 2.

# **1.2 LSE Logical Names**

Table 1–1 lists the logical names and describes how they are used by LSE.

### **Using LSE on OpenVMS Systems 1.2 LSE Logical Names**

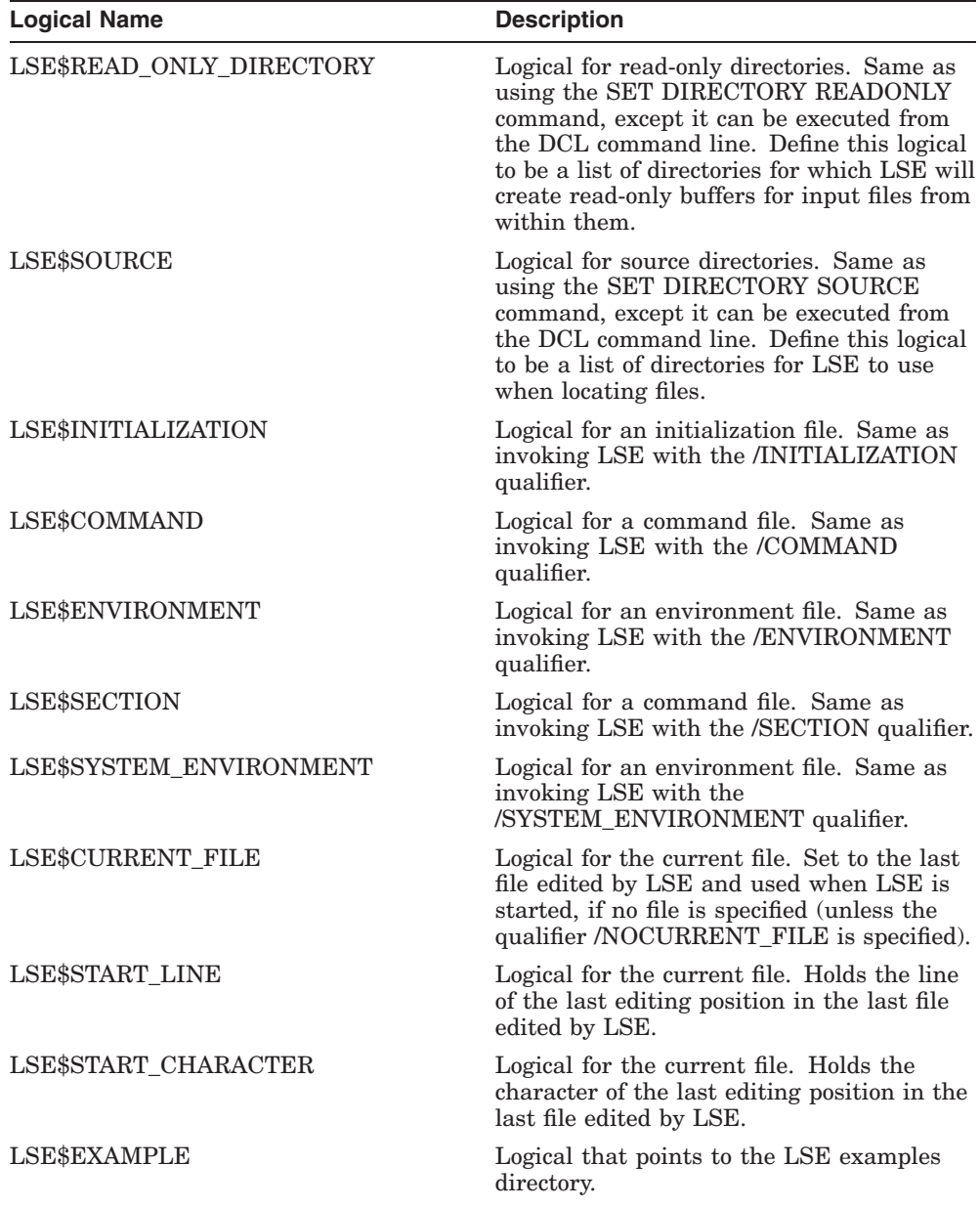

#### **Table 1–1 LSE Logical Names**

# **1.3 Using Command Languages**

LSE has two command languages available: VMSLSE and Portable. The VMSLSE command language is the original LSE command language that has always been present in LSE, and has remained the most used. In addition, the VMSLSE command language is required for integration with DECwindows SCA. The Portable command language is a more recent command language devised for use in environments other than OpenVMS. The choice of default command language is made at DECset installation time, but can always be changed.

You can determine the current command language setting by issuing the following command:

#### LSE> **PLSE SHOW ATTRIBUTES**

For information on integrating LSE with HP Source Code Analyzer (SCA) and HP Code Management System (CMS), see Section 1.3.4 and Section 1.3.5.

This guide presents examples of both VMSLSE and Portable commands.

**Note**

The online LSE Help includes a command translation table from VMSLSE to Portable commands. At the command line, execute the following command:

LSE> **PLSE HELP VMSLSE\_Command\_Translation\_Table**

For information on customizing the Portable command language, invoke the following Help command:

LSE> **PLSE HELP Customizing\_Command\_Language**

## **1.3.1 Setting the Default Command Language**

If you often use commands that can only be invoked in one command language, you might want to change the default command language setting. To set the default command language, perform one of the following:

- In LSE—Enter SET COMMAND LANGUAGE VMSLSE or SET COMMAND LANGUAGE Portable.
- In an initialization file—Specify the desired SET COMMAND LANGUAGE command.

#### **Using LSE on OpenVMS Systems 1.3 Using Command Languages**

• LSE procedure calls in a command file—Enter LSE\_SET\_COMMAND\_LANGUAGE ('VMSLSE') or LSE\_SET\_COMMAND\_LANGUAGE ('PORTABLE').

# **1.3.2 Invoking LSE Command Languages**

Only one of the command languages can be set as the default, and you will normally invoke the commands that apply to that command language. However, you might occasionally need to invoke a specific command from the nondefault language. The following examples show the syntax for LSE commands both within and outside the default command language setting:

• VMSLSE commands in a VMSLSE language setting (normal—no special command syntax needed)

LSE> **CHECK LANGUAGE/HELP PASCAL**

- Portable commands in a VMSLSE language setting LSE> **PLSE CHECK LANGUAGE HELP PASCAL**
- VMSLSE commands in a Portable language setting

```
LSE> TPU LSE$DO_COMMAND ('SET SCREEN HEIGHT=18')
```
• Portable commands in a Portable language setting (normal—no special command syntax needed)

#### LSE> **SET HEIGHT 18**

You can also set your own defaults in private section files, such as saving all current settings into a binary file when you execute the SAVE\_ENVIRONMENT command.

# **1.3.3 Using the SET PROMPT KEYPAD Command**

By default, the VMSLSE command language uses the VMSLSE keypad, which you can change to the DEFAULT or USER keypad. Specify the following command at the LSE> prompt:

LSE> **PLSE SET PROMPT KEYPAD** *keypad\_name*

In this example, *keypad\_name* represents one of the following:

- DEFAULT—Allows the use of any default key definition within a prompt (for example, REMOVE and INSERT)
- USER—Allows the use of any key definition within a prompt, including user-defined keys
- VMSLSE—Allows the use of the VMSLSE keypad (the default setting)

By default, the Portable command language uses the DEFAULT keypad.

# **1.3.4 Integrating LSE with SCA and CMS**

Integration of LSE (character-cell or DECwindows) with CMS and the character-cell SCA is not enabled by default in the Portable command language setting. To enable this integration, specify the following command from the Portable command language:

#### LSE> **ENABLE VMS INTEGRATION**

This command sets the VMSSCA\_ and VMSCMS\_ grammar prefixes, enabling access to VMSLSE-compatible SCA and CMS commands. This command also redefines key bindings and menu labels related to cross referencing to SCA (for example, Ctrl/D is redefined to GOTO DECLARATION).

The DISABLE VMS INTEGRATION command restores the default setting.

**Note**

The ENABLE VMS INTEGRATION command enables two additional command prefixes VMSCMS\_ and VMSSCA\_, which serve to ''hide'' the standard Help for CMS and SCA commands in this environment. You can access Help for these commands using either of the following methods:

• Execute Help with a SPAWN command:

LSE> **SPAWN CMS HELP cms-command** LSE> **SPAWN SCA HELP sca-command**

• Interrupt operations with the DISABLE VMS INTEGRATION command, access the Help you need, then resume operations with the ENABLE VMS INTEGRATION command.

# **1.3.5 Integrating DECwindows LSE with DECwindows SCA**

To integrate DECwindows LSE with DECwindows SCA requires that your default command language setting be VMSLSE. Once that has been ensured, you need to redefine some commands. (This is unlike the integration described in Section 1.3.4.)

If your default is the Portable command language, the first step is to change it, as follows:

LSE> **SET COMMAND LANGUAGE VMSLSE**

With the VMSLSE command language set, you must redefine the menu commands and optionally redefine the key bindings, as follows:

- 1. **Redefine the DECwindows LSE menu commands**—From the DECwindows LSE Options menu, select Menus... to display the "LSE: Menus" dialog box, then perform the following steps:
	- a. From the right-hand list box, titled Labels, select the Find Occurrences label. In the TPU Code text field at the bottom, remove the "\$KEY" string so the label definition appears as follows:

#### **LSE\_FIND\_OCCURRENCES**

After changing the label definition, click the Add Entry Arrow button to add the modified label.

b. From the right-hand list box, titled Labels, select the Goto Declaration label. In the TPU Code text field at the bottom, remove the "\$KEY" string so the label definition appears as follows:

### **LSE\_GOTO\_DECLARATION**

After changing the label definition, click the Add Entry Arrow button to add the modified label.

2. **Optionally redefine the DECwindows LSE key bindings**—From the DECwindows LSE command line, redefine the following key bindings by executing each of these commands:

LSE> **DEFINE KEY CTRL/D "TPU LSE\_GOTO\_DECLARATION"** LSE> **DEFINE KEY GOLD-CTRL/D "TPU VMSSCA\_GOTO\_CONTEXT\_DECLARATION('/INDICATED')"** LSE> **DEFINE KEY GOLD-CTRL/F "TPU LSE\_FIND\_OCCURRENCES"**

Redefine these key bindings if you expect that you might, at any time, use the CTRL keys instead of the menu commands.

#### **Note**

If a DECwindows SCA session was not active when you executed the previous commands, attempts to use the changed "Find Occurrences" or "Goto Declaration" Source menu options or key bindings will result in the error message, "Cross reference utility not running". You simply need to launch DECwindows SCA; there is no need to redo the commands.

# **1.4 LSE Command Line**

This section describes the format of the LSE command line and includes detailed descriptions of each command-line qualifier.

The LSEDIT command invokes LSE. This command has the following syntax:

LSEDIT [/qualifiers] [file-spec]

#### **/qualifiers**

Specifies the LSEDIT command qualifiers.

#### **file-spec**

Specifies the file to be edited. It must be an OpenVMS file specification. LSE uses the setting of the SET DIRECTORY SOURCE command or the corresponding LSE\$SOURCE logical name to resolve the file specification.

LSE reads the file into a buffer if the file exists. The buffer name is taken from the name and type of the file specification in the command line. The file type determines the language for the buffer. For example, .FOR is the file type for Fortran, .PLI is the file type for PL/I, and .PAS is the file type for Pascal. If the file does not exist, it is created when you use the EXIT command to leave LSE.

If you do not specify a file name in your file specification, LSE uses the file name specified in your last LSEDIT command, provided you entered the EXIT command to end that editing session. If you do not specify a file type in your file specification, LSE adds .LSE if your default command language is VMSLSE, or .PLSE if your default command language is the Portable command language.

The cursor is positioned at the same place as when you last left LSE. The file name, type, and position are collectively called the **current file information**. The current file information is updated only when you use the EXIT command to leave LSE. If you use the /NOCURRENT\_FILE qualifier, LSE does not use the file specification from the previous LSEDIT command as the input file specification. The QUIT command or Ctrl/Y does not change the current file information.

#### **Using LSE on OpenVMS Systems 1.4 LSE Command Line**

# **1.4.1 LSE Command-Line Qualifiers**

When you invoke LSE, you can use several command-line qualifiers to provide more information to LSE on how to handle your files. Table 1–2 lists these command-line qualifiers. Detailed descriptions of the qualifiers and their defaults, indicated by ( D ), follow the table.

| Qualifier                        | <b>Default</b>                                         |
|----------------------------------|--------------------------------------------------------|
| /[NO]COMMAND=file-spec           | See text                                               |
| /[NO]CREATE                      | /CREATE                                                |
| /[NO]CURRENT_FILE                | /CURRENT_FILE                                          |
| /[NO]DEBUG                       | <b>NODEBUG</b>                                         |
| /[NO]DISPLAY                     | /DISPLAY=CHARACTER CELL                                |
| /[NO]ENVIRONMENT=file-spec-list  | <b>/NOENVIRONMENT</b>                                  |
| /[NO]INITIALIZATION=file-spec    | See text                                               |
| /[NO]INTERFACE                   | /INTERFACE=CHARACTER_CELL                              |
| /[NO]JOURNAL[=file-name]         | <b>/JOURNAL</b>                                        |
| /LANGUAGE=language               | See text                                               |
| /[NO]MODIFY                      | See text                                               |
| /[NO]OUTPUT[=file-spec]          | /OUTPUT[=file-spec]                                    |
| /[NO]READ_ONLY                   | See text                                               |
| /[NO]RECOVER                     | <b>NORECOVER</b>                                       |
| /[NO]SECTION=file-spec           | /SECTION=LSE\$SECTION                                  |
| /START_POSITION=(line,character) | See text                                               |
| /[NO]SYSTEM_ENVIRONMENT          | /SYSTEM_ENVIRONMENT=LSE\$SYSTEM_<br><b>ENVIRONMENT</b> |
| /[NO]WRITE                       | See text                                               |

**Table 1–2 LSE Command-Line Qualifiers**

#### **/COMMAND=file-spec /NOCOMMAND**

Specifies a file containing DECTPU statements to be executed as part of the LSE initialization.

If you specify the /NOCOMMAND qualifier, LSE does not use a DECTPU initialization command file. (See the *DEC Text Processing Utility Reference Manual* for more information.)

You can define the logical name LSE\$COMMAND to point to a file containing DECTPU statements. If neither the /COMMAND nor /NOCOMMAND qualifier appears on the command line, LSE tries to translate the logical name LSE\$COMMAND. If it has a translation, that value is used in the same way as the /COMMAND qualifier value.

## **/CREATE ( D ) /NOCREATE**

Controls whether LSE creates a new file when the specified input file is not found. By default, LSE provides a buffer in which to create the file. When you exit from LSE or write out the contents of the buffer with the WRITE or COMPILE command, LSE creates a new file with the input file specification in the appropriate directory.

When you specify the /NOCREATE qualifier on the LSE command line and the name of a file to edit and the named file does not exist, LSE displays an error message and places you in a buffer called \$MAIN.

#### **/CURRENT\_FILE ( D ) /NOCURRENT\_FILE**

Specifies whether LSE uses the last file edited as the input file specification if no file is specified on the command line.

### **/DEBUG[=debug-filespec] /NODEBUG ( D )**

Determines whether you will run a DECTPU debugger. This is useful in testing DECTPU procedures for an application you are creating. LSE reads, compiles, and executes the debug file before executing TPU\$INIT PROCEDURE.

The default debug file specification is SYS\$SHARE:LSE\$DEBUG.TPU. You can override this default on the command line to specify a debug file of your own. For example, the following command invokes LSE, using a debug file called SYS\$SHARE:MYDEBUG.TPU:

#### \$ **LSEDIT/DEBUG=mydebug**

You can define the logical name LSE\$DEBUG to specify a debug file of your own. This is useful if you want to keep the debug file in a directory other than SYS\$SHARE. You cannot use wildcards in the debug file specification. The TPU debugger provides commands to manipulate variables and control program execution. To start editing the code in the file you are debugging, use the debugger command GO. For more information about the DECTPU debugger, read the comments in the source file in

#### **Using LSE on OpenVMS Systems 1.4 LSE Command Line**

SYS\$SHARE:LSE\$DEBUG.TPU, or see the *DEC Text Processing Utility Manual*.

#### **/DISPLAY=CHARACTER\_CELL ( D ) /DISPLAY=DECWINDOWS /DISPLAY=screen\_manager\_filespec /NODISPLAY**

Specifies which screen manager you want to run.

The /DISPLAY command qualifier is optional. By default, LSE uses the character-cell screen manager. As an alternative to the /DISPLAY qualifier, you can define the logical name LSE\$DISPLAY\_MANAGER as DECWINDOWS, CHARACTER CELL, or as a screen-manager file specification.

Note that this qualifier is synonymous to the /INTERFACE qualifier. In addition, it allows you to specify the negative form, /NODISPLAY.

If you specify /DISPLAY=CHARACTER\_CELL, LSE uses the character-cell screen manager, which runs in a DECterm terminal emulator or on a physical terminal.

If you specify /DISPLAY=DECWINDOWS, LSE uses the DECwindows screen manager, which creates a DECwindows window in which to run LSE.

You cannot use the /NODISPLAY qualifier if the logical name LSE\$DISPLAY\_MANAGER is pointing to the DECwindows window manager.

### **/ENVIRONMENT=file-spec-list /NOENVIRONMENT( D )**

Specifies the name of one or more binary environment files containing LSE language, token, placeholder, alias, or package definitions. LSE reads in these definitions as part of the LSE startup procedure. If you specify more than one file, you must enclose the files in parentheses and separate them with commas.

If definitions or deletions of items appear in more than one file, the definition that appears in the file listed first takes precedence.

SYS\$LIBRARY: is the default device. The default file type is .ENV.

The logical name LSE\$ENVIRONMENT is an alternative to the /ENVIRONMENT command qualifier. If the /ENVIRONMENT or /NOENVIRONMENT qualifier does not appear on the command line, LSE tries to translate the logical name LSE\$ENVIRONMENT. If it has a translation, the value is used in the same way as the /ENVIRONMENT qualifier value. LSE translates the first ten indexes of the logical name LSE\$ENVIRONMENT.

See the SAVE ENVIRONMENT command in the LSE command dictionary for information on using environment files.

#### **/INITIALIZATION=file-spec /NOINITIALIZATION**

Specifies the name of a file containing a sequence of LSE commands to be executed as part of the LSE startup procedure. This file usually contains the occurrences of the NEW KEY command.

The logical name LSE\$INITIALIZATION is an alternative to the /INITIALIZATION qualifier. If /INITIALIZATION or /NOINITIALIZATION does not appear on the command line, LSE tries to translate the logical name LSE\$INITIALIZATION. If it has a translation, the value is used in the same way as the /INITIALIZATION qualifier value.

#### **/INTERFACE=CHARACTER\_CELL ( D ) /INTERFACE=DECWINDOWS /INTERFACE=screen\_manager\_filespec**

Specifies which screen manager you want to run.

The /INTERFACE qualifier is optional. By default, LSE uses the charactercell screen manager. As an alternative to the /INTERFACE qualifier, you can define the logical name LSE\$DISPLAY\_MANAGER as DECWINDOWS, CHARACTER CELL, or as a screen-manager file specification.

Note that this qualifier is synonymous to the /DISPLAY qualifier, but unlike /DISPLAY, you cannot specify negation.

If you specify /INTERFACE=CHARACTER\_CELL, LSE uses the character-cell screen manager, which runs in a DECterm terminal emulator, or on a physical terminal.

If you specify /INTERFACE=DECWINDOWS, LSE uses the DECwindows screen manager, which creates a DECwindows window in which to run LSE.

### **/JOURNAL ( D ) /JOURNAL[=file-name] /NOJOURNAL**

Enables journaling for the editing session.

The /JOURNAL qualifier without any value enables buffer-change journaling only. One buffer-change journal file is created for each editing buffer. The name of each buffer-change journal file corresponds to the name of the buffer it is journaling. The default file type for buffer-change journal files is .TPU\$JOURNAL.

#### **Using LSE on OpenVMS Systems 1.4 LSE Command Line**

If you supply a file name as the value to the /JOURNAL qualifier, keystroke journaling is also performed. The name of the keystroke journal is taken from the value supplied to the /JOURNAL qualifier. There is one keystroke journal file for the editing session. The default file type for keystroke journal files is .TJL.

To perform a recovery using a buffer-change journal file, use the RECOVER BUFFER command after starting the editor. Use the /RECOVER commandline qualifier only when attempting to recover using a keystroke journal file. If you perform a recovery using a keystroke journal file, be sure to restore the editing session that you began.

If you do not want to create a journal file of either type, use the /NOJOURNAL qualifier.

#### **/LANGUAGE=language**

Sets the language for the current input file by overriding the language indicated by the file type of the input file.

# **/MODIFY**

#### **/NOMODIFY**

Specifies whether the buffer you create is modifiable or unmodifiable. If you specify the /MODIFY qualifier, the LSEDIT command creates a modifiable buffer. If you specify the /NOMODIFY qualifier, the LSEDIT command creates an unmodifiable buffer. If you do not specify either qualifier, LSE determines the buffer's modifiable status from the read-only or write setting. By default, a read-only buffer is unmodifiable and a write buffer is modifiable.

#### **/OUTPUT[=file-spec] ( D ) /NOOUTPUT**

Specifies the name of the file that LSE creates from the input file when you exit from the editing session. Specifying a file specification on the /OUTPUT qualifier causes LSE to ignore the current file information. By default, LSE creates a new version of the input file.

Missing components of the file specification in the /OUTPUT qualifier take their values from the corresponding fields of the input file specification.

When you exit from the editing session, LSE writes other buffers to their associated files if the buffer contents have been modified during the session. If you specify the /NOOUTPUT qualifier, LSE prevents writing back the main buffer when you exit.

### **/READ\_ONLY /NOREAD\_ONLY**

Specifies that LSE create a read-only buffer for the input file. LSE does not create a new output file. Any changes to the file are lost when you exit from the editing session. This qualifier does not affect writing back other buffers to their associated files if they were modified during the editing session.

If the /[NO]READ\_ONLY qualifier is not specified explicitly, the read or write status of the buffer for the input file is determined by the default settings of the SET DIRECTORY command, or LSE\$READ\_ONLY\_DIRECTORY logical name.

## **/RECOVER /NORECOVER ( D )**

Directs LSE to use the latest version of the file specified as the value to the /JOURNAL qualifier to recover changes that might have been lost due to a previous abnormal LSE termination.

**Note**

The qualifier /RECOVER should be used only when attempting to recover using a keystroke journal file. If you want to recover using a buffer-change journal file, use the RECOVER BUFFER command in LSE after the editor has been started.

When you recover a session, all files must be in the same state as they were at the start of the editing session being recovered. You must enter the LSEDIT/RECOVER command with the same qualifiers, initialization file, section file, and environment file as you did for the session being recovered.

All terminal characteristics must be in the same state as they were at the start of the editing session being recovered. If you changed the width or page length of the terminal, you must change it back to the value it had at the start of the editing session you want to recover. Check the following values by using the DCL command SHOW TERMINAL:

- Device type
- Edit mode
- Eight bit
- Page
- Width

#### **Using LSE on OpenVMS Systems 1.4 LSE Command Line**

### **/SECTION=file-spec /SECTION=LSE\$SECTION ( D ) /NOSECTION**

Specifies whether LSE is to map a section file containing DECTPU procedures, key definitions, and variables. By default, LSE maps section file LSE\$SECTION. If you supply another file specification, LSE applies the default SYS\$LIBRARY:.TPU\$SECTION when it opens the file.

If you specify the /NOSECTION qualifier, LSE does not use a section file, and many LSE commands will not work. Therefore, when using the /NOSECTION qualifier, you should specify the /COMMAND qualifier. The command file should use only standard DECTPU built-ins.

#### **/START\_POSITION=(line,character)**

Specifies the starting line and character in the file (top-of-file is  $/START$   $POSITION=(1,1)$ . If you do not specify  $/START$   $POSITION$ , LSE starts either at the top of the file, or at the position of the cursor when you last edited the file.

#### **/SYSTEM\_ENVIRONMENT=file-spec /SYSTEM\_ENVIRONMENT=LSE\$SYSTEM\_ENVIRONMENT ( D ) /NOSYSTEM\_ENVIRONMENT**

Specifies the name of a system environment file. The difference between the file specified by this qualifier and the file specified by the /ENVIRONMENT qualifier is that definitions from the system environment file are not saved by a SAVE ENVIRONMENT command.

The default device is SYS\$LIBRARY: and the default file type is .ENV.

#### **/WRITE /NOWRITE**

Specifies that LSE create a new output file when you exit from the editing session. Any changes you made to the file are saved.

If the /[NO]WRITE qualifier is not specified explicitly, the read or write status of the buffer for the input file is determined by the default settings of the SET DIRECTORY command, or the LSE\$READ\_ONLY\_DIRECTORY logical name.

# **1.5 Packages**

LSE provides templates for subroutine packages. These packages define OpenVMS System Services, Run-Time Library (LIB\$, STR\$, SMG\$), and Record Management System (RMS) routines. In addition, LSE provides a mechanism for defining packages for your own subroutine libraries.

The System Services and RMS packages consist of routine definitions and parameter definitions that are available automatically when you use LSE with any of the following languages:

- HP Ada
- HP BASIC
- HP BLISS-32
- HP C
- $HP C++$
- HP COBOL
- HP Fortran
- HP MACRO
- HP Pascal
- HP PL/I

Routines are useful for describing subroutine libraries. Not only are they language-independent, but they need to be defined only once. Routine names are used in the same way tokens are used. For example, if you type the routine name SYS\$FILESCAN and expand it, the following results:

```
sys$filescan ({srcstr},
                 {valuelst},
                 [fldflags] )
```
Most languages access OpenVMS System Services and RMS routines with the prefix SYS\$. These languages must use the SYSTEM\_SERVICES package. Other languages use different prefixes. For example, HP Ada prohibits the prefix dollar sign  $(\text{\$})$  and must use the STARLET package. HP BLISS and HP Pascal require the prefix dollar sign ( \$ ) and must use the KEYWORD SYSTEM SERVICES package.

For example, to call the \$SNDOPR system service from a HP PL/I program, enter the following line:

status := sys\$sndopr

#### **Using LSE on OpenVMS Systems 1.5 Packages**

Then, you press the EXPAND key with the cursor just after sys\$sndopr. This expands to the following lines:

```
status := sys$sndopr (
              {msgbuf},
              [chan])
```
This indicates that the \$SNDOPR system service has two parameters: MSGBUF, which is required and CHAN, which is optional. Because CHAN is optional, LSE expands it with an optional placeholder that you can either delete or expand. Languages other than HP Ada and HP BLISS have similar features.

In HP Ada, the dollar sign is not used as part of the system service name. Thus, you can enter the following line:

```
starlet.sndopr
```
Next, when you press the EXPAND key, it expands to the following lines:

```
STARLET.SNDOPR (
     STATUS \Rightarrow {status},
     MSGBUF \Rightarrow \{msqbuf\},
     [CHAN \implies {chain}]);
```
In HP BLISS, the system services start with a dollar sign without the leading SYS. Thus, you can enter the following line:

```
status = $sndopr
```
When you press the EXPAND key it expands to the following lines:

```
status = $sndopr (
                   msgbuf = \{~msgbuf~\},
                   [\sim \text{chan} = {\sim \text{chan} \sim } \sim 1)
```
You can access OpenVMS online help for any of the system services in any language. If you want help on any routine, place the cursor on the routine name and press the HELP INDICATED key (PF1-PF2). You cannot use HELP INDICATED on the parameter names; however, the HELP entry for the system service will contain information on the parameters.

If you want to see the contents of a given package, parameter, or routine, use the SHOW command. If you want to modify the definitions of a package, use the EXTRACT command.

# **1.6 Diagnostic File Support**

Diagnostic files communicate diagnostic messages to LSE from various tools. A tool, such as a compiler, generates a diagnostic file that LSE uses to display the diagnostics. After you display a diagnostic file in LSE, you can navigate through the file from one diagnostic to the next. You can use the GOTO SOURCE command to display the source that corresponds to a diagnostic in another window.

There are two formats for diagnostic files:

- User-file format—Provides a simple format for customer tools to communicate diagnostic information to LSE. You can list this format without a special dump utility.
- HP internal-file format—Binary format that is used by HP products to communicate diagnostic messages to LSE.

You can concatenate user-file and HP internal-file diagnostic modules into one file and review them together.

Typically, a tool generates a module of zero or more diagnostics each time it processes a source file. For example, a compiler generates a diagnostic module for each compilation. Diagnostics typically are errors. Each diagnostic consists of the following:

- Regions Define the location of the source associated with the diagnostic. There can be more than one region.
- Messages Textual descriptions that explain the diagnostic. There can be more than one message.

The rules that apply to DCL apply to the user-file format. For example, nonquoted strings are converted to uppercase.

Section 1.6.1 describes the use of the /DIAGNOSTICS qualifier with the COMPILE command. Section 1.6.2 shows an example diagnostic module in the user-file format and explains how the module is used. Section 1.6.3 describes each of the commands used in the user-file format.

## **1.6.1 The /DIAGNOSTICS Qualifier**

The /DIAGNOSTICS qualifier is used with the COMPILE command to specify that diagnostic files are generated by the compiler.

This command-line qualifier is required for Portable LSE and must be added to the language's compile command. For VMSLSE, the qualifier is added by default.

#### **Using LSE on OpenVMS Systems 1.6 Diagnostic File Support**

In VMSLSE, when you specify the /CAPABILITIES=DIAGNOSTICS qualifier for the DEFINE LANGUAGE and MODIFY LANGUAGE commands, a /DIAGNOSTICS qualifier is automatically appended to the COMPILE command. In Portable LSE, the /DIAGNOSTICS qualifier must be added to the COMPILE command.

#### **1.6.2 User-File Format**

Example 1–1 shows a diagnostic module in the user-file format. Comments are introduced by an exclamation mark (!).

#### **Example 1–1 User-File Format Diagnostic**

```
start module ! This command signals the start of a module.
start diagnostic \blacksquare! This region marks line 1 in the file, and \blacksquare! it is not a primary region.
region/file DEV$: [user.ex1]test.ada;1/line=1/column range=(1,65535) \Thetaregion/nested/column range=(18)! Marks the 18th column in the above region. \bigcirc! 2nd region
region/file DEV$:[user.ex1]test.ada;1/line=3/column_range=(1,65535)
! The following nested region marks column 4 of line 3 for the file specified above.
region/nested/column_range=(4)! Marks the 4th column in the above region.
! This is the primary region that LSE will highlight when positioned on this
! diagnostic.
region/file DEV$:[user.ex1]test.ada;1/line=10/column_range=(1,65535)- /primary ! This region marks all of line 10 in the file.
region/nested/column range=(4,4) ! Specifies a subregion at the above region.
! Messages
message/text=quoted "%ADAC-E-ASSIGNNERESTYP, Result type BOOLEAN in pre ..."
message/text=quoted " b at line 3 is not the same as type INTEGER ..."
message/text=quoted " subprogram 'in' formal a at line 1 [LSM 5.2(1)]"
end diagnostic
! The next example is taken from a C diagnostic. The file region refers to a line
! in the text that contains a macro call and the text supplied by the text
```
! region is the macro expansion.

(continued on next page)

### **Example 1–1 (Cont.) User-File Format Diagnostic**

```
start diagnostic \bulletregion/file DEV$:[user.c]macro.c;2/line=11/column_range=(5,25)-
        /primary
region/text " if (i>0) j=k else l=m;"-
       /line=1/column_range=(1,26)
message/text=quoted "%CC-W-INSBEFORE, Insert "";"" before reserved word ..."
end diagnostic
end module
```
#### **Key to Example 1–1**

- **O** The first diagnostic shows how regions and messages work together.
- **2** The file regions refer to lines in the source that cause the error described in the text message.
- $\bullet$  The nested regions in each of the file regions refer to the location in each line that contributes to the error.
- $\bullet$  The second diagnostic shows how a text region can be used to display macro text for error messages.

# **1.6.3 User-File Format Command Descriptions**

The following section describes the commands that define the user-file format.

# **END DIAGNOSTIC**

Ends a diagnostic that begins with a START DIAGNOSTIC command.

# **Format**

END DIAGNOSTIC

# **Description**

This command ends a sequence of commands that make up a diagnostic.

# **Example**

See Example 1–1 for a sample of the END DIAGNOSTIC command.

# **END MODULE**

Ends a module in the user-file format that begins with the START MODULE command.

### **Format**

END MODULE

### **Description**

This command ends a sequence of commands that make up a user-file format diagnostic module.

### **Example**

See Example 1–1 for a sample of the END MODULE command.

# **MESSAGE/FILE**

Defines a message in a file for a diagnostic that appears in the REVIEW buffer during a review session.

### **Format**

MESSAGE/FILE file-spec

## **Command Parameter**

#### **file-spec**

Specifies the file containing the message

### **Description**

This command specifies a file that contains the message to be displayed in the REVIEW buffer for a diagnostic. The entire file is displayed in the REVIEW buffer. The message is usually an error message.

## **Example**

MESSAGE/FILE DEV\$:[USER]MESSAGE.TXT

The contents of the file specified are displayed as the message in the REVIEW buffer.

# **MESSAGE/TEXT**

Defines a quoted or unquoted message for a diagnostic that appears in the REVIEW buffer during a review session.

### **Format**

MESSAGE/TEXT=[UN]QUOTED message-definition

### **Command Parameter**

### **message-definition**

Specifies the message

### **Description**

The MESSAGE/TEXT=QUOTED command specifies that the message for the diagnostic is a quoted string. A quoted message is enclosed in double quotes  $($ ("") with embedded double quotes  $($ """") used to place quotes in the string.

The MESSAGE/TEXT=UNQUOTED command specifies that the message is the remaining text in the line. It does not have to be quoted. Nonquoted text is converted to uppercase and leading and trailing white space is removed.

The message is usually an error message. If no qualifier is specified for the MESSAGE command, /TEXT\_QUOTED is the default.

## **Examples**

1. MESSAGE/TEXT=UNQUOTED Here is another message.

This message is displayed in the REVIEW buffer. Leading and trailing white space is truncated and the lowercase letters are converted to uppercase, as follows:

HERE IS ANOTHER MESSAGE.

2. MESSAGE "Inserted "";"" at end of line"

If no qualifier is specified, or /TEXT alone is specified, the default becomes /TEXT=QUOTED. This message is included in the REVIEW buffer without the beginning and trailing quotes, as follows:

Inserted ";" at end of line.

# **REGION/FILE**

Specifies that the source location associated with a diagnostic is in a file.

### **Format**

REGION/FILE file-spec

#### **Command Qualifiers Defaults**

 $\angle$ LINE=number /LINE=1 /COLUMN\_RANGE=(number,number) /COLUMN\_RANGE=(1,1) /LABEL=string See text /PRIMARY

## **Qualifiers**

#### **/LINE=number /LINE=1 (D)**

Specifies the line number in the file for the region. The first line in a file is 1. The valid range for the *T* individed in the file for the region. The first line in a file is 1<br>
The valid range for the */LINE* qualifier is  $-1$  and higher. The  $-1$  indicates a<br>
The valid range for the */LINE* qualifie line after the last line and 0 indicates a line before the first line. If the line /PRIMARY<br> **/LINE=number**<br> **/LINE=1 (D)**<br>
Specifies the line number in the file for the region. The first line<br>
The valid range for the /LINE qualifier is  $-1$  and higher. The  $-$ <br>
line after the last line and 0 indicates

#### **/COLUMN\_RANGE=(number,number) /COLUMN\_RANGE=(1,1) (D)**

Specifies a range of columns in the file that defines the region. If only the first number is specified, the second number defaults to the value of the first number; that is, /COLUMN\_RANGE=5 is equivalent to  $/COLUMN$  RANGE= $(5,5)$ . The valid range of numbers for a column range is 1 to 65535, inclusive, with 65535 indicating the end-of-line and 1 indicating the first column on a line. Therefore, /COLUMN\_RANGE=(12,65535) defines a region that starts in column 12 and runs to the end-of-line.

#### **/LABEL=string**

Specifies a short message that is appended to the beginning of the region in the REVIEW buffer. The default is line *n*, where *n* is the line number of the source specified with the /LINE qualifier and the default for text regions is supplied text. The string must contain 14 or fewer characters.

#### **/PRIMARY**

Specifies the primary region among a group of regions. LSE positions the cursor on the primary region for a diagnostic when reviewing that diagnostic. If no region is specified as primary, the first sequential region (any region

but a nested region) is assumed to be primary. If more than one region in a diagnostic is marked primary, the first one is used.

### **Command Parameter**

#### **file-spec**

Specifies the file that contains the region. The full file specification for the file region, which includes the device, directory, and version, should be used to help ensure that LSE accesses the correct file when the GOTO SOURCE command is executed.

### **Description**

This command defines an area in a file that is associated with a diagnostic. This area cannot span more than one line. If /FILE, /LIBRARY, /NESTED, or /TEXT is not specified with the REGION command, /FILE is the default and need not be entered.

## **Example**

```
REGION/FILE DEV$:[user]program.src;23 -
            /LINE=10 -/COLUMN_RANGE=1 -
             /Label="Src Line 10:" -
             /PRIMARY
```
This region points to the first column of the tenth line in file DEV\$:[user]program.src;23. The region has a user-specified label and is a primary region.

# **REGION/LIBRARY**

Specifies that the source location associated with a diagnostic is in a module within a text library.

### **Format**

REGION/LIBRARY file-spec

#### **Command Qualifiers Command Qualifiers** Defaults

/MODULE=module-name /LINE=number /LINE=1 /COLUMN\_RANGE=(number,number) /COLUMN\_RANGE=(1,1) /LABEL=string See text /PRIMARY

# **Qualifiers**

#### **/MODULE=module-name**

Specifies the module in the library that contains the region.

# **/LINE=number**

**/LINE=1 (D)**

Specifies the line number in the library module for the region. The first line in **The MODULE=module-name**<br>
Specifies the module in the library that contains the region.<br> **The module is 1.** The valid range for the *LINE* qualifier is -1 and higher. The<br>
the module is 1. The valid range for the *LINE* qu  $-1$  indicates a line after the last line and 0 indicates a line before the first line. **IMODULE=module-name**<br>
Specifies the module in the library that contains the region.<br> **ILINE=1 (D)**<br>
Specifies the line number in the library module for the region. The first line<br>
the module is 1. The valid range for the

#### **/COLUMN\_RANGE=(number,number) /COLUMN\_RANGE=(1,1) (D)**

Specifies a range of columns in a module that defines the region. If only the first number is specified, then the second number defaults to the value of the first number; that is, /COLUMN\_RANGE=5 is equivalent to  $/COLUMN$  RANGE= $(5,5)$ . The valid range of numbers for a column range is 1 to 65535, inclusive, with 65535 indicating the end-of-line and 1 indicating the first column on a line. Therefore, /COLUMN\_RANGE=(12,65535) defines a region that starts in column 12 and runs to the end-of-line.

#### **/LABEL=string**

Specifies a short message that is appended to the beginning of the region in the REVIEW buffer. The default is line *n*, where *n* is the line number of the source specified with the /LINE qualifier and the default for text regions is supplied text. The string must contain 14 or fewer characters.
### **/PRIMARY**

Specifies the primary region among a group of regions. LSE positions the cursor on the primary region for a diagnostic when reviewing that diagnostic. If no region is specified as primary, the first sequential region (any region but a nested region) is assumed to be primary. If more than one region in a diagnostic is marked primary, the first one is used.

### **Command Parameter**

#### **file-spec**

Specifies the library that contains the region. The full file specification for the library region, which includes the device, directory, and version, should be used to help ensure that LSE accesses the correct file when the GOTO SOURCE command is executed.

### **Description**

This command defines an area in a library module for a diagnostic. This area cannot span more than one line.

# **Example**

```
REGION/LIBRARY DEV$:[user]textlib.tlb;3 -
            /MODULE=textmod -
            /LINE=1 -/COLUMN_RANGE=(1,65535)
```
This region defines the entire first line in module textmod of library DEV\$:[user]textlib.tlb;3. No label is specified, so the default of line 1 is used. This is not a primary region.

# **REGION/NESTED**

Specifies that the source location associated with a diagnostic is a subregion of the previous region.

# **Format**

REGION/NESTED

**Command Qualifier Command Qualifier Default** /COLUMN\_RANGE=(number,number) /COLUMN\_RANGE=(1,1)

# **Command Qualifier**

### **/COLUMN\_RANGE=(number,number) /COLUMN\_RANGE=(1,1) (D)**

Specifies a range of columns that define a subregion of the previous region. If only the first number is specified, the second number defaults to the value of the first number; that is, /COLUMN\_RANGE=5 is equivalent to  $/COLUMN_RANGE=(5,5)$ . The valid range of numbers for a column range is 1 to 65535, inclusive, with 65535 indicating the end-of-line and 1 indicating the first column on a line. Therefore, /COLUMN\_RANGE=(12,65535) defines a region that starts in column 12 and runs to the end-of-line.

# **Description**

This command defines an area that is a subregion of the /FILE, /TEXT, /LIBRARY, or /NESTED region. This area cannot span more than one line.

Each type of sequential region (file, text, or library) can have a nested region inside it. Nested regions can have nested regions. However, each subsequent nested region must fit inside the previous region. Regions of the same size are considered to fit inside each other. A nested region cannot appear by itself; it must be a subregion of a sequential region. If more than four nested regions follow a sequential region, the rest are ignored.

If the GOTO SOURCE command is executed when reviewing a diagnostic file, LSE moves to the beginning of the innermost region of the region it is positioned on in the REVIEW buffer.

# **Example**

```
REGION/FILE DEV$:[user]program.src;1 -
            /LINE=10 -/COLUMN_RANGE=(1,65535)
REGION/NESTED/COLUMN_RANGE=(2,10)
REGION/NESTED/COLUMN_RANGE=10
```
The nested regions define subregions of the file region. The first nested region defines the area from column 2 to column 10, inclusive, on line 10 in file DEV\$:[user]program.src;1. The second nested region defines the last column in that region.

# **REGION/TEXT**

Specifies that the source location associated with a diagnostic is in the text that is included in this command as arguments.

# **Format**

REGION/TEXT string [, string...]

**Command Qualifiers Command Qualifiers Defaults**  $\angle$ LINE=number /LINE=1 /COLUMN\_RANGE=(number,number) /COLUMN\_RANGE=(1,1) /LABEL=string See text /PRIMARY

# **Qualifiers**

### **/LINE=number /LINE=1 (D)**

Specifies the line number of the strings included in the region. The first string COLUMN\_RANGE=(number,number)<br>  $\angle$  /COLUMN\_RANGE=(1,1)<br>  $\angle$ ABEL=string<br>  $\angle$ PRIMARY<br> **PRIMARY**<br> **PRIMARY**<br> **COLUMN\_RANGE=(1,1)**<br>
See text<br> **PRIMARY**<br> **COLUMN\_RANGE=(1,1)**<br>
See text<br> **PRIMARY**<br> **COLUMN\_RANGE=(1,1)**<br>
See t The 1 indicates a line after the last line and 0 indicates a line before the  $\mu$ INE=1 (D)<br>
The 1 indicates a line atter the last line and 0 indicates a line before the<br>
The  $-1$  indicates a line after the last line and 0 FIRMARY<br>**/LINE=number**<br>**/LINE=1 (D)**<br>Specifies the line number of the strings included in the region. The first strincluded is line 1. The valid range for the /LINE qualifier is  $-1$  and higher.<br>The  $-1$  indicates a line ignored.

### **/COLUMN\_RANGE=(number,number) /COLUMN\_RANGE=(1,1) (D)**

Specifies a range of columns in the specified string that defines the region. If only the first number is specified, the second number defaults to the value of the first number; that is, /COLUMN\_RANGE=5 is equivalent to  $/COLUMN$  RANGE= $(5,5)$ . The valid range of numbers for a column range is 1 to 65535, inclusive, with 65535 indicating the end-of-line and 1 indicating the first column on a line. Therefore, /COLUMN\_RANGE=(12,65535) defines a region that starts in column 12 and runs to the end-of-line.

### **/LABEL=string**

Specifies a short message that is appended to the beginning of the region in the REVIEW buffer. The default is line *n*, where *n* is the line number of the source specified with the /LINE qualifier and the default for text regions is supplied text. The string must contain 14 or fewer characters.

### **/PRIMARY**

Specifies the primary region among a group of regions. LSE positions the cursor on the primary region for a diagnostic when reviewing that diagnostic. If no region is specified as primary, the first sequential region (any region but a nested region) is assumed to be primary. If more than one region in a diagnostic is marked primary, the first one is used.

### **Command Parameter**

### **string [,string...]**

A quoted string (or strings separated by commas) that is the supplied text for this command. This text appears in the REVIEW buffer for the region.

### **Description**

This command defines an area in the text supplied with the command for a diagnostic. This area cannot span more than one line.

# **Example**

```
REGION/TEXT "A := B;", -
            "C := D, " -/LINE=1 -/COLUMN_RANGE=(7,7)
             /PRIMARY
```
This region points to the last column of the first supplied string. No label is specified, so the default of supplied text is used. This is a primary region. See Example 1–1 for more samples.

# **START DIAGNOSTIC**

Specifies the start of a diagnostic.

# **Format**

START DIAGNOSTIC

Diagnostic Body

END DIAGNOSTIC

# **Command Parameter**

### **Diagnostic Body**

A diagnostic consists of a START DIAGNOSTIC command, one or more regions, one or more messages, and an END DIAGNOSTIC command.

# **Description**

This command marks the start of a diagnostic module in the user format.

# **Example**

See Example 1–1 for samples of the START DIAGNOSTIC command.

# **START MODULE**

Specifies the start of a diagnostic module in the user format.

# **Format**

START MODULE

Module Body

END MODULE

# **Command Parameter**

### **Module Body**

A module consists of a START MODULE command, zero or more diagnostics, and an END MODULE command.

# **Description**

This command marks the start of a diagnostic module in the user format.

# **Example**

See Example 1–1 for a sample of the START MODULE command.

# **Using LSE Callable Routines**

This chapter describes the LSE callable routines. It describes the purpose of the LSE callable routines, the parameters for a routine call, and the primary status returns. The parameter in the call syntax represents the object that you pass to an LSE routine. Each parameter description lists the data type and the passing mechanism for the object. The data types are standard OpenVMS data types. The passing mechanism indicates how the parameter list is interpreted.

# **2.1 LSE Callable Routines**

Callable LSE routines make LSE accessible from within other languages and applications. You can call LSE from a program written in any language that generates calls using the OpenVMS Procedure Calling and Condition Handling Standard. You can also call LSE from OpenVMS utilities, for example, MAIL. With callable LSE, you can perform text-processing functions within your program.

Callable LSE consists of a set of callable routines that reside in the LSE shareable image, LSESHR.EXE. You access callable LSE by linking to this shareable image, which includes the callable interface routine names and constants. As with the DCL-level LSE interface, you can use files for input to and output from callable LSE. You can also write your own routines for processing file input, output, and messages.

You should be familiar with the following items:

- The OpenVMS Procedure Calling and Condition Handling Standard
- The OpenVMS Run-Time Library (RTL)
- The precise manner in which data types are represented on an OpenVMS system
- The method for calling routines written in a language other than the one you are using for the main program

The calling program must ensure that parameters passed to a called procedure, in this case LSE, are of the type and form that the LSE procedure accepts.

### **Using LSE Callable Routines 2.1 LSE Callable Routines**

The LSE routines described in this reference return condition values indicating the routine's completion status. When comparing a returned condition value with a test value, use the LIB\$MATCH routine from the RTL. Do not test the condition value as if it were a simple integer.

# **2.1.1 Two Interfaces to Callable LSE**

There are two interfaces that you can use to access callable LSE: the simplified callable interface and the full callable interface.

### **Simplified Callable Interface**

The easiest way to use callable LSE is to use the simplified callable interface. LSE provides two alternative routines in its simplified callable interface. These routines in turn call additional routines that do the following:

- Initialize LSE
- Provide the editor with the parameters necessary for its operation
- Control the editing session
- Perform error handling

When using the simplified callable interface, you can use the LSE\$LSE routine to specify an OpenVMS command line for LSE, or you can call the LSE\$EDIT routine to specify an input file and an output file. LSE\$EDIT builds a command string that is then passed to the LSE\$LSE routine. These two routines are described in detail in Section 2.2.

If your application parses information that is not related to the operation of LSE, make sure the application obtains and uses all non-LSE parse information before the application calls the simplified callable interface. The reason is that the simplified callable interface destroys all parse information obtained and stored before the simplified callable interface was called.

If your application calls the DECwindows version of LSE, the application may call LSE\$EDIT or LSE\$LSE a single time only. Also, the application may not call XtInitialize before calling LSE.

### **Full Callable Interface**

The full callable interface consists of the main callable LSE routines and the LSE Utility routines.

To use the full callable interface, you have your program access the main callable LSE routines directly. These routines do the following:

- Initialize LSE (LSE\$INITIALIZE)
- Execute LSE procedures (LSE\$EXECUTE\_INIFILE and LSE\$EXECUTE\_COMMAND)
- Give control to the editor (LSE\$CONTROL)
- Terminate the editing session (LSE\$CLEANUP)

When using the full callable interface, you must provide values for certain parameters. In some cases, the values you supply are actually addresses for additional routines. For example, when you call LSE\$INITIALIZE, you must include the address of a routine that specifies initialization options. Depending on your particular application, you may also have to write additional routines. For example, you may need to write routines for performing file operations, handling errors, and otherwise controlling the editing session. Callable LSE provides utility routines that can perform some of these tasks for you. These utility routines do the following:

- Parse the OpenVMS command line and build the item list used for initializing LSE
- Handle file operations
- Output error messages
- Handle conditions

If your application calls the DECwindows version of LSE, the application may call LSE\$INITIALIZE a single time only. Also, the application may not call XtInitialize before calling LSE.

Various topics relating to the full callable interface are described in the following sections:

- Section 2.3 briefly describes the interface.
- Section 2.3.1 describes the main callable LSE routines (LSE\$INITIALIZE, LSE\$EXECUTE\_INIFILE, LSE\$CONTROL, LSE\$EXECUTE\_COMMAND, and LSE\$CLEANUP).
- Section 2.3.2 discusses additional routines that LSE provides for use with the full callable interface.
- Section 2.3.3 defines the requirements for routines that you can write for use with the full callable interface.

# **2.1.2 Shareable Image**

Whether you use the simplified callable interface or the full callable interface, you access callable LSE by linking to the LSE shareable image, LSESHR.EXE. This image contains the routine names and constants available for use by an application. In addition, LSESHR.EXE provides the following symbols:

- TPU\$GL VERSION, the version of the shareable image
- TPU\$GL UPDATE, the update number of the shareable image
- TPU\$\_FACILITY, the DECTPU facility code

# **2.1.3 Passing Parameters to Callable LSE Routines**

Parameters are passed to callable LSE by reference or descriptor, using standard OpenVMS mechanisms. When the parameter is a routine, the parameter is passed by descriptor as a bound procedure value (BPV) data type.

A bound procedure value is a two-longword entity in which the first longword contains the address of a procedure entry mask, and the second longword is the environment value. The environment value is determined in a languagespecific manner when the original bound procedure value is generated. When the bound procedure is called, the calling program loads the second longword into R1.

Figure 2–1 shows the structure of a bound procedure value.

### **Figure 2–1 Bound Procedure Value**

Name of Your Routine **Environment** 

ZK−4046−GE

# **2.1.4 Error Handling**

When you use the simplified callable interface, LSE establishes its own condition handler, LSE\$HANDLER, to handle all errors. When you use the full callable interface, there are two ways to handle errors:

- You can use LSE's default condition handler,
- You can write your own condition handler to process some of the errors, and you can call LSE\$HANDLER to process the rest.

# **2.1.5 Return Values**

All LSE condition codes are declared as universal symbols. Therefore, you automatically have access to these symbols when you link your program to the shareable image. The condition code values are returned in R0.

Additional information about condition codes is provided in the descriptions of callable LSE routines found in subsequent sections. This information is provided under the section heading Condition Values Returned and indicates the values that are returned when the default condition handler is established.

# **2.2 Simplified Callable Interface**

The LSE simplified callable interface consists of two routines: LSE\$LSE and LSE\$EDIT. These entry points to DECTPU are useful for the following kinds of applications:

- Those able to specify all the editing parameters on a single command line
- Those that need to specify only an input file and an output file

If your application parses information that is not related to the operation of LSE, make sure the application gets, and uses, all non-LSE parse information before the application calls the simplified callable interface. The simplified callable interface destroys all parse information obtained and stored before the simplified callable interface was called.

The following example calls LSE\$EDIT to edit text in the file INFILE.DAT and writes the result to OUTFILE.DAT. Note that the parameters to LSE\$EDIT must be passed by descriptor.

```
/*
  Sample C program that calls LSE. This program uses LSE$EDIT to
 provide the names of the input and output files.
*/
#include descrip
int return_status;
static $DESCRIPTOR (input file, "infile.dat");
static $DESCRIPTOR (output file, "outfile.dat");
main (argc, argv)
   int argc;
   char *argv[];
```

```
{
/*
  Call LSE to edit text in "infile.dat" and write the result
 to "outfile.dat". Return the condition code from LSE as the
 status of this program.
*/
return status = LSE$EDIT (&input file, &output file);
exit (return status);
}
```
The next example performs the same task as the previous example. This time, the LSE\$LSE entry point is used. LSE\$LSE accepts a single argument, which is a command string starting with the verb LSEDIT. The command string can contain all the qualifiers that are accepted by the LSEDIT command.

```
/*
  Sample C program that calls LSE. This program uses LSE$LSE and
  specifies a command string
*/
#include descrip
int return_status;
static $DESCRIPTOR (command_prefix, "LSE/NOJOURNAL/NOCOMMAND/OUTPUT=");
static $DESCRIPTOR (input file, "infile.dat");
static $DESCRIPTOR (output file, "outfile.dat");
static $DESCRIPTOR (space desc, " ");
char command line [100];
static $DESCRIPTOR (command desc, command line);
main (argc, argv)
    int argc;
    char *argv[];
    {
    /*
      Build the command line for LSE. Note that the command verb
      is LSEDIT. The string we construct in the buffer command_line
      will be
        LSEDIT/NOJOURNAL/NOCOMMAND/OUTPUT=outfile.dat infile.dat
    */
    return status = STR$CONCAT (&command desc,
                                &command_prefix,
                                \&output \overline{f}ile,
                                &space_desc,
                                &input_file);
    if (! return_status)
        exit (return status);
```
### **Using LSE Callable Routines 2.2 Simplified Callable Interface**

```
/*
 Now call LSE to edit the file
*/
return status = LSE$LSE (&command desc);
exit (return status);
}
```
# **2.3 Full Callable Interface**

The LSE full callable interface consists of a set of routines that you can use to perform the following tasks:

- Specify initialization parameters
- Control file input/output (I/O)
- Specify commands to be executed by LSE
- Control how conditions are handled

You can call the individual LSE routines that perform these functions from a user-written program.

This interface has two sets of routines: the main LSE callable routines and the LSE Utility routines. These LSE routines, and your own routines that pass parameters to the LSE routines, are the mechanism that your application uses to control LSE.

The following sections describe the main callable routines, how parameters are passed to these routines, the LSE Utility routines, and the requirements of user-written routines.

# **2.3.1 Main Callable LSE Utility Routines**

This section describes the following callable LSE routines:

- LSE\$INITIALIZE
- LSE\$EXECUTE\_INIFILE
- LSE\$CONTROL
- LSE\$EXECUTE COMMAND
- LSE\$CLEANUP

**Note**

Before calling any of these routines, you must establish LSE\$HANDLER or provide your own condition handler. See the routine description of LSE\$HANDLER in Section 2.5 for information about establishing a condition handler.

# **2.3.2 Other LSE Utility Routines**

The full callable interface includes several utility routines for which you can provide parameters. Depending on your application, you may be able to use these routines rather than write your own routines. These LSE Utility routines and their descriptions follow:

- LSE\$CLIPARSE—Parses a command line and builds the item list for LSE\$INITIALIZE.
- LSE\$PARSEINFO—Parses a command and builds an item list for LSE\$INITIALIZE.
- LSE\$FILEIO—Is the default file I/O routine.
- LSE\$MESSAGE—Writes error messages and strings by using the built-in procedure MESSAGE.
- LSE\$HANDLER—Is the default condition handler.
- LSE\$CLOSE TERMINAL—Closes DECTPU's channel to the terminal (and its associated mailbox) for the duration of a CALL\_USER routine.

Note that LSE\$CLIPARSE and LSE\$PARSEINFO destroy the context maintained by the CLI\$ routines for parsing commands.

# **2.3.3 User-Written Routines**

This section defines the requirements for user-written routines. When these routines are passed to LSE, they must be passed as bound procedure values. (See Section 2.1.3 for a description of bound procedure values.) Depending on your application, you may have to write one or all of the following routines:

• Routine for initialization callback

This is a routine that LSE\$INITIALIZE calls to obtain values for initialization parameters. The initialization parameters are returned as an item list.

• Routine for file I/O

This is a routine that handles file operations. Instead of writing your own file I/O routine, you can use the LSE\$FILEIO utility routine. LSE does not use this routine for journal file operations or for operations performed by the built-in procedure SAVE.

• Routine for condition handling

This is a routine that handles error conditions. Instead of writing your own condition handler, you can use the default condition handler, LSE\$HANDLER.

Routine for the built-in procedure CALL\_USER

This is a routine that is called by the built-in procedure CALL\_USER. You can use this mechanism to cause your program to get control during an editing session.

# **2.4 Examples of Using LSE Routines**

Example 2–1, Example 2–2, Example 2–3, and Example 2–4 use callable LSE. The examples are included here for illustrative purposes only; HP does not assume responsibility for supporting these examples.

### **Example 2–1 Sample HP BLISS Template for Callable DECTPU**

```
MODULE file io example (MAIN = top level,
                      ADDRESSING MODE (EXTERNAL = GENERAL) =
BEGIN
FORWARD ROUTINE
   top level, \qquad \qquad ! Main routine of this example
   lse<sup>-</sup>init, limitialize LSE
   lse<sup>-</sup>io; \qquad \qquad ! File I/O routine for LSE
!
! Declare the stream data structure passed to the file I/O routine
!
MACRO
   stream file id = 0, 0, 32, 0 %, ! File ID
    stream_rat = 6, 0, 8, 0 % , ! Record attributes
    stream_rfm = 7, 0, 8, 0 % , ! Record format
    stream_file_nm = 8, 0, 0, 0 % ; ! File name descriptor
!
! Declare the routines that would actually do the I/O. These must be supplied
! in another module
!
EXTERNAL ROUTINE
    my_io_open, ! Routine to open a file
    my_io_close, ! Routine to close a file
    my io get record,             ! Routine to read a record
    my io put record;             ! Routine to write a record
!
! Declare the LSE routines
!
EXTERNAL ROUTINE
    lse$fileio, ! LSE's internal file I/O routine
    lse$handler, ! LSE's condition handler
    lse$initialize, ! Initialize LSE
    lse$execute inifile, \qquad \qquad ! Execute the initial procedures
    lse$execute_command, ! Execute an LSE statement
    lse$control, ! Let user interact with LSE
    lse$cleanup; ! Have LSE clean up after itself
!
! Declare the LSE literals
!
EXTERNAL LITERAL
   lse$k close, \qquad \qquad ! File I/O operation codes
   lse$k_close_delete,
   lse$k_open,
   lse$k_get,
   lse$k_put,
```
### **Example 2–1 (Cont.) Sample HP BLISS Template for Callable DECTPU**

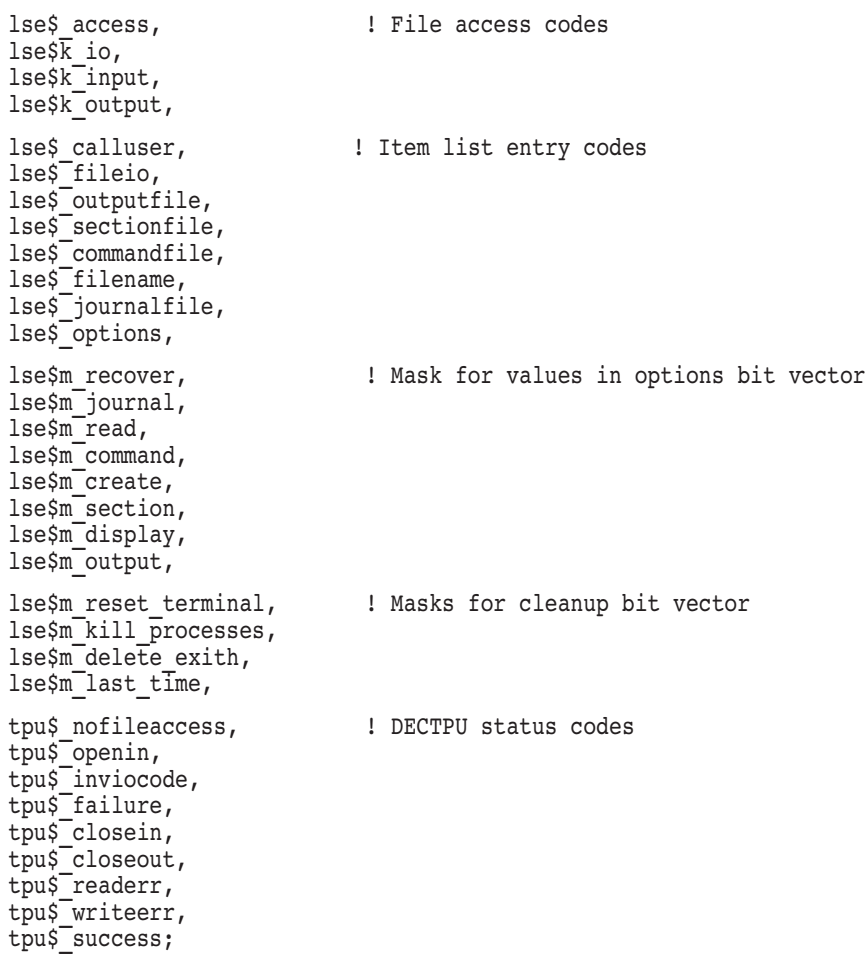

```
Example 2–1 (Cont.) Sample HP BLISS Template for Callable DECTPU
ROUTINE top_level =
    BEGIN
!++
! Main entry point of your program
1 - -! Your initialization routine must be declared as a BPV
    LOCAL
       initialize_bpv: VECTOR [2],
       status,
       cleanup_flags;
    !
    ! First establish the condition handler
    !
    ENABLE
       lse$handler ();
    !
    ! Initialize the editing session by passing LSE$INITIALIZE the address of
    ! the bound procedure value that defines the routine that LSE is
    ! to call to return the initialization item list.
    !
    initialize bpv [0] = lse init;
    initialize bpv [1] = 0;
    lse$initialize (initialize bpy);!
    ! Call LSE to execute the contents of the command file, the debug file,
    ! or the LSE$INIT PROCEDURE from the section file.
    !
    lse$execute_inifile();
    !
    ! Let LSE take over.
    !
    lse$control();
    !
    ! Have LSE clean up after itself.
    !
    cleanup flags = lse$m reset terminal OR     ! Reset the terminal
                    lse$m_kill_processes OR ! Delete subprocesses
                    lse$m_delete_exith OR ! Delete the exit handler
                    lse$m_last_time; ! Last time calling the editor
    lse$cleanup (cleanup_flags);
    RETURN tpu$ success;
   END;
```
### **Example 2–1 (Cont.) Sample HP BLISS Template for Callable DECTPU**

```
ROUTINE lse_init =
   BEGIN
   !
   ! Allocate the storage block needed to pass the file I/O routine as a
   ! bound procedure variable as well as the bit vector for the initialization
   ! options.
   !
   OWN
       file io bpv: VECTOR [2, LONG]
                  INITIAL (LSE_IO, 0),
       options;
   !
   ! These macros define the file names passed to LSE.
   !
   MACRO
       out file = 'OUTPUT.TPU' % ,
       com file = 'LSE$COMMAND' %,
       sec file = 'LSESSECTION' %,
       inp<sup>-file = 'FILE.TPU' % ;</sup>
   !
   ! Create the item list to pass to LSE. Each item list entry consists of
   ! two words that specify the size of the item and its code, the address of
   ! the buffer containing the data, and a longword to receive a result (always
   ! zero, since LSE does not return any result values in the item list).
   !
   ! +--------------------------------+
   ! | Item Code | Item Length |
   ! +----------------+---------------+
   ! | Buffer Address |
   ! +--------------------------------+
   ! | Return Address (always 0) |
   ! +--------------------------------+
   !
   ! Remember that the item list is always terminated with a longword containing
   ! a zero.
   !
   BIND
       item_list = UPLIT BYTE (
           \overline{W}ORD (4), \overline{W} and \overline{W} options bit vector
           WORD (lse$ options),
           LONG (options),
           LONG (0),
```
#### **Example 2–1 (Cont.) Sample HP BLISS Template for Callable DECTPU**

```
WORD (4), Tile I/O routine
       WORD (lse$ fileio),
       LONG (file io bpv),
       LONG (0),
       WORD (%CHARCOUNT (out file)), ! Output file
       WORD (lse$ outputfile),
       LONG (UPLIT (%ASCII out file)),
       LONG (0),
       WORD (%CHARCOUNT (com file)), ! Command file
       WORD (lse$ commandfile),
       LONG (UPLIT (%ASCII com file)),
       LONG (0),
       WORD (%CHARCOUNT (sec file)),  ! Section file
       WORD (lse$ sectionfile),
       LONG (UPLIT (%ASCII sec file)),
       LONG (0),
       WORD (%CHARCOUNT (inp file)), ! Input file
       WORD (lse$ filename),
       LONG (UPLIT (%ASCII inp file)),
       LONG (0),
       LONG (0)); \qquad \qquad ! Terminating longword of 0
!
! Initialize the options bitvector
!
options = lse$m_display OR ! We have a display
         lse$m_section OR ! We have a section file
         lse$m_create OR ! Create a new file if one does not
                                    ! exist
         lse$m_command OR ! We have a section file
         lse$m_output; ! We supplied an output file spec
!
! Return the item list as the value of this routine for LSE to interpret.
!
RETURN item_list;
END; The contract of the contract of routine lse init
```

```
Example 2–1 (Cont.) Sample HP BLISS Template for Callable DECTPU
ROUTINE lse io (p opcode, stream: REF BLOCK [, byte], data) =
!
! This routine determines how to process a TPU I/O request.
!
   BEGIN
   LOCAL
        status;
!
! Is this one of ours, or do we pass it to LSE's file I/O routines?
!
   IF (..p_opcode NEQ lse$k_open) AND (.stream [stream_file_id] GTR 511)
   THEN
        RETURN lse$fileio (.p opcode, .stream, .data);
!
! Either we are opening the file, or we know it is one of ours.
! Call the appropriate routine (not shown in this example).
!
   SELECTONE ..p_opcode OF
        SET
        [lse$k open]:
            status = my io open (.stream, .data);
        [lse$k_close, lse$k_close_delete]:
            status = my io close \overline{(\cdot \text{stream}, \cdot \text{data})};[lse$k qet]:
            status = my io get record (.stream, .data);
        [lse$k_put]:
            status = my io put record (.stream, .data);
        [OTHERWISE]:
            status = tpu$ failure;
        TES;
   RETURN .status;
   END; The contract of the contract of \blacksquare End of routine LSE IO
END \qquad \qquad End Module file io example
```
#### **Example 2–2 Normal LSE Setup in HP Fortran**

```
C A sample FORTRAN program that calls LSE to act<br>C mormally, using the programmable interface.
       normally, using the programmable interface.
C
C IMPLICIT NONE
       INTEGER*4 CLEAN OPT : !Options for cleanup routine.
       INTEGER*4 STATUS !Return status from LSE routines.
       INTEGER*4 BPV_PARSE(2) !Set up a Bound Procedure Value.
       INTEGER*4 LOC_PARSE !A local function call.
C
C Declare the LSE functions.
\mathcal{C}INTEGER*4 LSE$CONTROL
       INTEGER*4 LSE$CLEANUP
       INTEGER*4 LSE$EXECUTE_INIFILE
       INTEGER*4 LSE$INITIALIZE
       INTEGER*4 LSE$CLIPARSE
C<br>C
      Declare a local copy to hold the values of LSE cleanup variables.
C
       INTEGER*4 RESET_TERMINAL
       INTEGER*4 DELETE_JOURNAL
       INTEGER*4 DELETE_BUFFERS,DELETE_WINDOWS
       INTEGER*4 DELETE_EXITH,EXECUTE_PROC
       INTEGER*4 PRUNE CACHE, KILL PROCESSES
      INTEGER*4 CLOSE_SECTION
C
C Declare the LSE functions used as external.
C
       EXTERNAL LSE$HANDLER<br>EXTERNAL LSE$CLIPARSI
                     LSE$CLIPARSE
       EXTERNAL TPU$ SUCCESS !External error message.
       EXTERNAL LOC PARSE !User-supplied routine to call LSE$CLIPARSE.
\mathsf CC Declare the LSE cleanup variables as external.
C These are the external literals that hold the<br>C value of the options.
       value of the options.
C
       EXTERNAL LSEȘM RESET TERMINAL
       EXTERNAL LSE$M_DELETE_JOURNAL
       EXTERNAL LSE$M_DELETE_BUFFERS,LSE$M_DELETE_WINDOWS
       EXTERNAL LSE$M_DELETE_EXITH,LSE$M_EXECUTE_PROC
      EXTERNAL LSE$M_PRUNE_CACHE, LSE$M_KILL_PROCESSES
100 CALL LIB$ESTABLISH ( LSE$HANDLER ) !Establish the condition handler.
```
### **Example 2–2 (Cont.) Normal LSE Setup in HP Fortran**

```
C<br>C
       Set up the Bound Procedure Value for the call to LSE$INITIALIZE.
C
       BPV PARSE( 1 ) = %LOC( LOC PARSE )
       BPV PARSE( 2 ) = 0
C
C Call the LSE initialization routine to do some setup work.
C
       STATUS = LSE$INITIALIZE ( BPV_PARSE )
C
C Check the status. If it is not a success, then signal the error.
\mathcal{C}IF ( STATUS .NE. %LOC ( TPU$ SUCCESS ) ) THEN
               CALL LIB$SIGNAL( %VAL( STATUS ) )
               GOTO 9999
       ENDIF
C
C Execute the LSE$ init files and also a command file if it
C was specified in the command line call to LSE.
C
       STATUS = LSE$ EXECUTE INIFILE ( )IF ( STATUS .NE. %LOC ( TPU$ SUCCESS ) ) THEN !Make sure everything is ok.
               CALL LIB$SIGNAL( %VAL( STATUS ) )
               GOTO 9999
       ENDIF
C
C Invoke LSE as it normally would appear.
C
       STATUS = LSE$CONTROL ( ) [Call LSE.
       IF ( STATUS .NE. %LOC ( TPU$ SUCCESS ) ) THEN !Make sure everything is ok.
               CALL LIB$SIGNAL( %VAL( STATUS ) )
C GOTO 9999
       ENDIF
```
#### **Example 2–2 (Cont.) Normal LSE Setup in HP Fortran**

```
C<br>C
         Get the value of the option from the external literals. In FORTRAN, you
C cannot use external literals directly so you must first get the value<br>C of the literal from its external location. Here we are getting the
C of the literal from its external location. Here we are getting the<br>C values of the options that we want to use in the call to LSESCLEANU
        values of the options that we want to use in the call to LSE$CLEANUP.
C
        DELETE JOURNAL = %LOC ( LSE$M DELETE JOURNAL )
        DELETEEXITH = \SLOC ( LSE$MDELETEEXITH )
        DELETE_BUFFERS = %LOC ( LSE$M_DELETE_BUFFERS )
        DELETE WINDOWS = %LOC ( LSE$M DELETE WINDOWS )
        EXECUTE PROC = \$LOC ( LSE$M_EXECUTE PROC )
         RESET TERMINAL = \SigmaLOC ( LSE\SigmaM RESET TERMINAL )
        KILL \overline{P}ROCESSES = \$LOC ( LSE$M_KILL \overline{P}ROCESES )
         CLOSE SECTION = %LOC ( LSE$M_CLOSE SECTION )
_{\rm C}^{\rm C}C Now that we have the local copies of the variables we can do the C logical OR to set the multiple options that we need.
         logical OR to set the multiple options that we need.
C
        CLEAN_OPT = DELETE_JOURNAL .OR. DELETE_EXITH .OR.
         1 DELETE BUFFERS .OR. DELETE WINDOWS .OR. EXECUTE PROC
         1 .OR. RESET TERMINAL .OR. KILL PROCESSES .OR. CLOSE SECTION
C
        Do the necessary cleanup.
C LSE$CLEANUP wants the address of the flags as the parameter so
C pass the %LOC of CLEAN OPT, which is the address of the variable.
         STATUS = LSE$CLEANUP ( %LOC ( CLEAN OPT ) )
         IF ( STATUS .NE. %LOC (TPU$ SUCCESS) ) THEN
                 CALL LIB$SIGNAL( %VAL(STATUS) )
        ENDIF
9999 CALL LIB$REVERT . IGo back to normal processing -- handlers.
         STOP
        END
C
\mathcal{C}INTEGER*4 FUNCTION LOC_PARSE
        INTEGER*4 BPV(2) !A local Bound Procedure Value
        CHARACTER*12 EDIT COMM : A command line to send to LSE$CLIPARSE
C
C Declare the LSE functions used.
\mathcal{C}INTEGER*4 LSE$FILEIO
         INTEGER*4 LSE$CLIPARSE
```
#### **Example 2–2 (Cont.) Normal LSE Setup in HP Fortran**

```
C<br>C
       Declare this routine as external because it is never called directly and
C we need to tell FORTRAN that it is a function and not a variable.
C
       EXTERNAL LSE$FILEIO
       BPV(1) = \$LOC(LSE$FILEIO) ! Set up the bound procedure value.
       BPV(2) = 0EDIT COMM(1:12) = 'LSE TEST. TXT'C
C Parse the command line and build the item list for LSE$INITIALIZE.
\mathcal{C}9999 LOC PARSE = LSE$CLIPARSE (EDIT COMM, BPV, 0)
       RETURN
       END
```
#### **Example 2–3 Building a Callback Item List with HP Fortran**

```
PROGRAM TEST_LSE
C
      IMPLICIT NONE
\mathcal{C}C Define the expected LSE return statuses.
\mathcal{C}EXTERNAL TPU$_SUCCESS<br>EXTERNAL TPU$ QUITTIN
                       TPU$<sup>-</sup>QUITTING
      EXTERNAL TPU$<sup>-</sup>EXITING
C
C Declare the LSE routines and symbols used.
\overline{C}EXTERNAL LSE$M_DELETE_CONTEXT
       EXTERNAL LSE$HANDLER
       INTEGER*4 LSE$M_DELETE_CONTEXT
       INTEGER*4 LSE$INITIALIZE
       INTEGER*4 LSE$EXECUTE_INIFILE
       INTEGER*4 LSE$CONTROL
       INTEGER*4 LSE$CLEANUP
C
C Use LIB$MATCH COND to compare condition codes.
\mathcal{C}INTEGER*4 LIB$MATCH_COND
```
### **Example 2–3 (Cont.) Building a Callback Item List with HP Fortran**

```
C
        Declare the external callback routine.
C
       EXTERNAL LSE_STARTUP : The LSE setup function.<br>INTEGER*4 LSE_STARTUP
                      LSE_STARTUP
       INTEGER*4 BPV(2) ! Set up a Bound Procedure Value.
C
C Declare the functions used for working with the condition handler.
C
       INTEGER*4 LIB$ESTABLISH
       INTEGER*4 LIB$REVERT
C
C Local flags and indices
C
       INTEGER*4 CLEANUP_FLAG ! Flag(s) for LSE cleanup.<br>INTEGER*4 RET STATUS
       INTEGER*4
       INTEGER*4 MATCH STATUS
C
C Initializations
C
       RET_STATUS = 0<br>CLEANUP_FLAG = %= %LOC(LSE$M DELETE CONTEXT)
C
C Establish the default LSE condition handler.
C
       CALL LIB$ESTABLISH(%REF(LSE$HANDLER))
C<br>C
       Set up the Bound Procedure Value for the initialization callback.
C
       BPV(1) = \$LOC (LSE STARTUP)
       BPV(2) = 0C
C Call the LSE procedure for initialization.
C
       RET STATUS = LSE$INITIALIZE(BPV)
       IF (RET STATUS .NE. %LOC(TPU$ SUCCESS)) THEN
       CALL LIB$SIGNAL (%VAL(RET STATUS))
       ENDIF
\rm _C^CExecute the LSE initialization file.
C
       RET STATUS = LSE$EXECUTE INIFILE()
       IF (RET STATUS .NE. %LOC(TPU$ SUCCESS)) THEN
       CALL LIB$SIGNAL (%VAL(RET STATUS))
       ENDIF
```
#### **Example 2–3 (Cont.) Building a Callback Item List with HP Fortran**

```
C
      Pass control to LSE.
C
      RET STATUS = LSE$CONTROL()
C
C Test for valid exit condition codes. You must use LIB$MATCH_COND
C because the severity of TPU$_QUITTING can be set by the LSE
C application.
\mathcal{C}MATCH STATUS = LIB$MATCH COND (RET STATUS, %LOC (TPU$ QUITTING),
      1 %LOC (TPU$ EXITING))
      IF (MATCH STATUS .EQ. 0) THEN
      CALL LIB$SIGNAL (%VAL(RET STATUS))
      ENDIF
C
C Clean up after processing.
C
      RET STATUS = LSE$CLEANUP(%REF(CLEANUP_FLAG))
      IF (RET STATUS .NE. %LOC(TPU$ SUCCESS)) THEN
      CALL LIB$SIGNAL (%VAL(RET STATUS))
      ENDIF
C
C Set the condition handler back to the default.
C
      RET STATUS = LIB$REVERT()
      END
      INTEGER*4 FUNCTION LSE_STARTUP
      IMPLICIT NONE
      INTEGER*4 OPTION MASK ! Temporary variable for LSE
      CHARACTER*44 SECTION NAME ! Temporary variable for LSE
C
C External LSE routines and symbols.
\mathcal{C}EXTERNAL LSE$K_OPTIONS
      EXTERNAL LSE$M_READ
      EXTERNAL LSE$M_SECTION
      EXTERNAL LSE$M_DISPLAY
      EXTERNAL LSE$K_SECTIONFILE
      EXTERNAL LSE$K_FILEIO
      EXTERNAL LSE$FILEIO
      INTEGER*4 LSE$FILEIO
```
### **Example 2–3 (Cont.) Building a Callback Item List with HP Fortran**

```
C
       The bound procedure value used for setting up the file I/O routine.
C
       INTEGER*4 BPV(2)
C
C Define the structure of the item list defined for the callback.
C
       STRUCTURE /CALLBACK/
       INTEGER*2 BUFFER_LENGTH
       INTEGER*2 ITEM_CODE<br>INTEGER*4 BUFFER_ADI
                      BUFFER ADDRESS
       INTEGER*4 BUTTER_ADDRESS
       END STRUCTURE
C<br>C
       There are a total of four items in the item list.
C
       RECORD /CALLBACK/ CALLBACK (4)
C
       Make sure it is not optimized!
C
       VOLATILE /CALLBACK/
C
C Define the options we want to use in the LSE session.
C
       OPTION_MASK = %LOC(LSE$M_SECTION) .OR. %LOC(LSE$M_READ)
       1 .OR. %LOC(LSE$M DISPLAY)
C
C Define the name of the initialization section file.
C
       SECTION NAME = 'LSE$SECTION'
C<br>C
       Set up the required I/O routine. Use the LSE default.
\mathcal{C}BPV(1) = \$LOC(LSE$FILEIO)BPV(2) = 0C
       Build the callback item list.
\rm CC Set up the edit session options.
\mathcal{C}CALLBACK(1). ITEM CODE = <math>$LOC(LSE$K</math> <i>OPTIONS</i>)CALLBACK(1).BUFFER ADDRESS = $LOC(\overline{OPTION} MASK)
       CALLBACK(1) . BUFFER LENGTH = 4CALLBACK(1) .RETURN ADDRESS = 0
```
#### **Example 2–3 (Cont.) Building a Callback Item List with HP Fortran**

```
C
C Identify the section file to be used.
\mathcal{C}CALLBACK(2).ITEM_CODE = %LOC(LSE$K_SECTIONFILE)
       CALLBACK(2).BUFFER ADDRESS = $LOC(\overline{SECTION} \text{ NAME})CALLBACK(2).BUFFER LENGTH = LEN(SECTION NAME)
       CALLBACK(2) . RETURN ADDRESS = 0C
C Set up the I/O handler.
C
       CALLBACK(3).ITEM_CODE = %LOC(LSE$K_FILEIO)
       CALLBACK(3).BUFFER ADDRESS = $LOC(\overline{B}PV)CALLBACK(3) . BUFFER<sup>-</sup>LENGTH = 4CALLBACK(3) . RETURN <math>\overline{ADDRESS} = 0C
C End the item list with zeros to indicate we are finished.
C
       CALLBACK(4) .ITERC CODE = 0
       CALLBACK(4) . BUFFER ADDRESS = 0CALLBACK(4) . BUFFER<sup>-</sup>LENGTH = 0CALLBACK(4) .RETURN ADDRESS = 0C
       Return the address of the item list.
C
       LSE STARTUP = %LOC(CALLBACK)
       RETURN
       END
```
#### **Example 2–4 Specifying a User-Written File I/O Routine in HP C**

```
/*
Simple example of a C program to invoke LSE. This program provides its
own FILEIO routine instead of using the one provided by LSE.
*/
#include descrip
#include stdio
/* Data structures needed */
struct bpv arg /* Bound procedure value */int *routine add ;
                         /* Pointer to routine */int env ; \overline{\phantom{a}} /* Environment pointer */
   } ;
```
### **Example 2–4 (Cont.) Specifying a User-Written File I/O Routine in HP C**

```
struct item list entry \gamma /* Item list data structure */
   {
   short int buffer_length; /* Buffer length */
   short int item_code; /* Item code */
   int *buffer_add; /* Buffer address */
   int *return_len_add; /* Return address */
   } ;
struct stream_type
   {
   int ident; /* Stream id */
   short int alloc; /* File size */
   short int flags; /* File record attributes/format */
   short int length; /* Resultant file name length */
   short int stuff; /* File name descriptor class & type */
   int nam_add; /* File name descriptor text pointer */
   } ;
globalvalue tpu$_success; /* TPU Success code */
globalvalue tpu$ quitting; \qquad /* Exit code defined by TPU */
globalvalue /* Cleanup codes defined by LSE */
   lse$m_delete_journal, lse$m_delete_exith,
   lse$m_delete_buffers, lse$m_delete_windows, lse$m_delete_cache,
   lse$m prune cache, lse$m execute file, lse$m execute proc,
   lse$m_delete_context, lse$m_reset_terminal, lse$m_kill_processes,
   lse$m_close_section, lse$m_delete_others, lse$m_last_time;
qlobalvalue - \frac{1}{\sqrt{2}} item codes for item list entries */
   lse$k_fileio, lse$k_options, lse$k_sectionfile,
   lse$k_commandfile ; globalvalue /* Option codes for option item */
   lse$m display, lse$m section, lse$m command, lse$m create ;
globalvalue /* Possible item codes in item list */
   lse$ access, lse$ filename, lse$ defaultfile,
   lse$<sup>-</sup>relatedfile, lse$ record attr, lse$ maximize ver,
   lse$_flush, lse$_filesize;
qlobalvalue /* Possible access types for lse$ access */
   lse$k io, lse$k input, lse$k output;
globalvalue /* RMS File Not Found message code */
   rms$_fnf;
```
#### **Example 2–4 (Cont.) Specifying a User-Written File I/O Routine in HP C**

```
globalvalue /* FILEIO routine functions */
    lse$k_open, lse$k_close, lse$k_close_delete,
lse$k_get, lse$k_put;<br>int lib$establish ();
int lib$establish (); /* RTL routine to establish an event handler */
int lse$cleanup (); /* LSE routine to free resources used */
int lse$control (); /* LSE routine to invoke the editor */
int lse$execute inifile ();    /* LSE routine to execute initialization code */
int lse$handler (); /* LSE signal handling routine */
int lse$initialize (); \frac{1}{2} /* LSE routine to initialize the editor */
/*
  This function opens a file for either read or write access, based on
  the item list passed as the data parameter. Note that a full implementation
  of the file open routine would have to handle the default file, related
  file, record attribute, maximize version, flush and file size item code
  properly.
 */
open_file (data, stream)
int *data;
struct stream type *stream;
{
   struct item list entry *item;
    char *access; /* File access type */
    char filename[256]; /* Max file specification size */
   FILE *fopen();
   /* Process the item list */
   item = data;
   while (item->item code != 0 && item->buffer length != 0)
        {
        if (item->item_code == lse$_access)
            {
           if (item->buffer add == lse$k io) access = "r+";
           else if (item->buffer add == \bar{l}se$k input) access = "r";
           else if (item->buffer<sup>-</sup>add == lse$k<sup>-</sup>output) access = "w";
            }
        else if (item->item code == lse$ filename)
            {
           strncpy (filename, item->buffer add, item->buffer length);
           filename [item->buffer length] = 0;
           lib$scopy r dx (&item->buffer length, item->buffer add,
                                                       &stream->length);
           }
```
### **Example 2–4 (Cont.) Specifying a User-Written File I/O Routine in HP C**

```
else if (item->item code == lse$ defaultfile)
           {<br>
7* Add code to handle default file */<br>
* spec here<br>
*/
                                     /* spec here
       else if (item->item code == lse$ relatedfile)
                                     7* Add code to handle related */* file spec here *else if (item->item code == lse$ record attr)
                                     7* Add code to handle record */
                                    /* attributes for creating files */
       else if (item->item code == lse$ maximize ver)
                                     7* Add code to maximize version */
                                    /* number with existing file here */
       else if (item->item code == lse$ flush)
                                     7* Add code to cause each record */* to be flushed to disk as written */else if (item->item_code == lse$_filesize) {\overline{7} \overline{7} Add code to handle specification \overline{7}} /* of initial file allocation here */
       ++item; /* get next item */
       }
   stream->ident = fopen(filename, access);
   if (stream->ident != 0)
       return tpu$ success;
   else
       return rms$ fnf;
}
/*
 This procedure closes a file.
 */
close_file (data,stream)
struct stream type *stream;
{
   close(stream->ident);
   return tpu$ success;
}
/*
 This procedure reads a line from a file.
*/
read_line(data,stream)
struct dsc$descriptor *data;
struct stream type *stream;
{
   char textline[984]; /* Max line size for TPU records */
   int len;
   globalvalue rms$_eof; /* RMS End-Of-File code */
```

```
Example 2–4 (Cont.) Specifying a User-Written File I/O Routine in HP C
```

```
if (fgets(textline,984,stream->ident) == NULL)
       return rms$_eof;
   else
        {
        len = strlen(textline);
        if (len > 0)
           len = len - 1;return lib$scopy r dx (&len, textline, data);
        }
}
/*
  This procedure writes a line to a file.
 */
write line(data, stream)
struct dsc$descriptor *data;
struct stream type *stream;
{
   char textline[984]; /* Max line size for TPU records */
   strncpy (textline, data->dsc$a pointer, data->dsc$w length);
   textline \lceil \frac{data - 2}{s \cdot w} \rceil length\lceil \frac{1}{s} \rceil 0;
    fputs(textline,stream->ident);
   fputs("\n",stream->ident);
   return tpu$ success;
}
7*This procedure will handle I/O for LSE.
 */
fileio(code,stream,data)
int *code;
int *stream;
int *data;
{
    int status;
/* Dispatch based on code type. Note that a full implementation of the */
/* file I/O routines would have to handle the close and delete code properly */
/* instead of simply closing the file. */if (*code == lse$k open) \frac{1}{2} /* Initial access to file */
        status = open \overline{f}ile (data,stream);
   else if (*code == lse$k close) /* End access to file */
        status = close_file (data,stream); else if (*code == \bar{1}se$k close delete) /* Treat same as close */
        status = close file (data, stream);
```

```
Example 2–4 (Cont.) Specifying a User-Written File I/O Routine in HP C
```

```
else if (*code == \text{lse}\ get) /* Read a record from a file */
         status = read line (data,stream);else if (*code == lse$k put) * /* Write a record to a file */status = write line (data,stream);else
                                                         /* Who knows what we got? */status = tpu$ success;
         printf ("Bad FILEIO I/O function requested");
          }
    return status;
}
/*
   This procedure formats the initialization item list and returns it as
   a return value.
 */
callrout()
{
    static struct bpv arg add block =
         { fileio, 0 }\overline{\phantom{a}}; \overline{\phantom{a}} /* BPV for fileio routine */
    int options ;
    char *section name = "LSE$SECTION";
    static struct item list entry arg[] =
         \begin{array}{cccc} \{/* \text{ length code} & \text{ } & \text{buffer add return add} \ */ \\ & \{ 4, \text{lse$k fileio,} & 0, & 0 \}, \\ & \{ 4, \text{lse$k options,} & 0, & 0 \}, \end{array}{ 4, lse$k_fileio, 0, 0 },<br>{ 4, lse$k_options, 0, 0 },
                  { 4, lse$k_options, 0, 0 },<br>{ 0. lse$k sectionfile, 0, 0 },
                  {0, 1}se$k<sup>-</sup>sectionfile, 0,
                  \{ 0, 0, \quad - \quad 0, \quad 0 \}};
     /* Setup file I/O routine item entry */
    arg[0].buffer add = &add block;
     /* Setup options item entry. Leave journaling off. */
    options = lse$m_display | lse$m_section;
    arg[1].buffer a\overline{d}d = &options;
     /* Setup section file name */
     arg[2].buffer length = strlen(section name);
    arg[2].buffer add = section name;
    return arg;
}
```
#### **Using LSE Callable Routines 2.4 Examples of Using LSE Routines**

```
Example 2–4 (Cont.) Specifying a User-Written File I/O Routine in HP C
```

```
/*
   Main program. Initializes LSE, then passes control to it.
 */
main()
{
   int return_status ;
   int cleanup options;
   struct bpv arg add block;
/* Establish as condition handler the normal LSE handler */
    lib$establish(lse$handler);
/* Setup a BPV to point to the callback routine */
    add block.routine add = callrout ;
   add block.env = 0;/* Do the initialize of LSE */
   return status = lse$initialize(&add block);
   if (!return_status)
        exit(return status);
/* Have LSE execute the procedure LSE$INIT_PROCEDURE from the section file */
/* and then compile and execute the code from the command file */return status = lse$execute inifile();
    if (!return_status)
        exit (return status);
/* Turn control over to LSE */
   return status = lse$control ();
    if (!return_status)
       exit(return status);
/* Now clean up. */
   cleanup options = lse$m last time | lse$m delete context;
   return status = lse$cleanup (&cleanup_options);
   exit (return status);
   printf("Experiment complete");
}
```
# **2.5 LSE Routines**

The following pages describe the individual LSE routines.

In this section, VMS Usage refers to OpenVMS Alpha and OpenVMS I64 usage.

# **LSE\$CLEANUP—Free System Resources Used During LSE Session**

Cleans up internal data structures, frees memory, and restores terminals to their initial state.

This is the final routine called in each interaction with LSE.

## **Format**

LSE\$CLEANUP flags

#### **Returns**

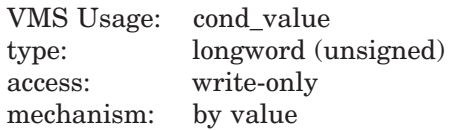

Longword condition value. Most utility routines return a condition value in R0. The condition value that this routine can return is listed in the Condition Value Returned section.

## **Argument**

#### **flags**

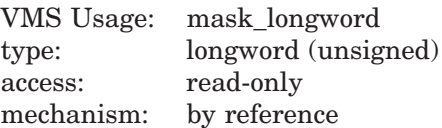

Flags (or mask) defining the cleanup options. The *flags* argument is the address of a longword bit mask defining the cleanup options or the address of a 32-bit mask defining the cleanup options. This mask is the logical OR of the flag bits you want to set. LSE  $V \dots$  indicates a bit item and LSE  $M \dots$ indicates a mask. Table 2–1 describes the various cleanup options.

| Symbol <sup>1</sup>              | <b>Function</b>                                                                                                    |  |
|----------------------------------|----------------------------------------------------------------------------------------------------|--|
| LSE\$M_DELETE_<br><b>JOURNAL</b> | Closes and deletes the journal file if it is open.                                                                                                    |  |
| <b>LSE\$M DELETE EXITH</b>       | Deletes LSE's exit handler.                                                                                                    |  |
| LSE\$M DELETE<br><b>BUFFERS</b>  | Deletes all text buffers. If this is not the last<br>time you are calling LSE, then all variables<br>referring to these data structures are reset as if<br>by the built-in procedure DELETE. If a buffer<br>is deleted, then all ranges and markers within<br>that buffer, and any subprocesses using that<br>buffer, are also deleted. |  |
| LSE\$M_DELETE_<br><b>WINDOWS</b> | Deletes all windows. If this is not the last time<br>you are calling LSE, then all variables referring<br>to these data structures are reset as if by the<br>built-in procedure DELETE.                                                                                                    |  |
| LSE\$M_DELETE_CACHE              | Deletes the virtual file manager's data<br>structures and caches. If this deletion is<br>requested, then all buffers are also deleted.<br>If the cache is deleted, the initialization routine<br>has to reinitialize the virtual file manager the<br>next time it is called.                                                            |  |
| LSE\$M_PRUNE_CACHE               | Frees up any virtual file manager caches that<br>have no pages allocated to buffers. This frees up<br>any caches that may have been created during<br>the session but that are no longer needed.                                                                                                    |  |
| <b>LSE\$M EXECUTE FILE</b>       | Reexecutes the command file if<br>LSE\$EXECUTE_INIFILE is called again. You<br>must set this bit if you plan to specify a new<br>file name for the command file. This option is<br>used in conjunction with the option bit passed<br>to LSE\$INITIALIZE indicating the presence of<br>the /COMMAND qualifier.                           |  |

**Table 2–1 LSE\$CLEANUP Options**

<sup>1</sup>The prefix can be LSE\$M<sub>\_</sub> or LSE\$V<sub>\_</sub>. LSE\$M<sub>\_</sub> denotes a mask corresponding to the specific field in which the bit is set. LSE\$V\_ is a bit number.

| Symbol <sup>1</sup>               | <b>Function</b>                                                                                                    |
|-----------------------------------|----------------------------------------------------------------------------------------------------|
| LSE\$M EXECUTE PROC               | Looks up LSE\$INIT_PROCEDURE and<br>executes it the next time<br>LSE\$EXECUTE INIFILE is called.                                                                                                    |
| LSE\$M_DELETE_<br><b>CONTEXT</b>  | Deletes the entire context of LSE. If this option<br>is specified, then all other options are implied,<br>except for executing the initialization file and<br>initialization procedure.                                                                                                    |
| LSE\$M_RESET_TERMINAL             | Resets the terminal to the state it was in<br>upon entry to LSE. The terminal mailbox and<br>all windows are deleted. If the terminal is<br>reset, then it is reinitialized the next time<br>LSE\$INITIALIZE is called.                                                                                                    |
| LSE\$M KILL PROCESSES             | Deletes all subprocesses created during the<br>session.                                                                                                    |
| LSE\$M CLOSE SECTION <sup>2</sup> | Closes the section file and releases the<br>associated memory. All buffers, windows, and<br>processes are deleted. The cache is purged<br>and the flags are set for reexecution of the<br>initialization file and initialization procedure.<br>If the section is closed and if the option bit<br>indicates the presence of the /SECTION<br>qualifier, then the next call to LSE\$INITIALIZE<br>attempts a new restore operation. |
| <b>LSE\$M DELETE OTHERS</b>       | Deletes all miscellaneous preallocated data<br>structures, whose memory is reallocated the<br>next time LSE\$INITIALIZE is called.                                                                                                    |
| <b>LSE\$M LAST TIME</b>           | This bit should be set only when you are calling<br>LSE for the last time. Note that if you set<br>this bit and then recall LSE, the results are<br>unpredictable.                                                                                                    |

**Table 2–1 (Cont.) LSE\$CLEANUP Options**

 $^1\rm{The}$  prefix can be LSE\$M\_ or LSE\$V\_. LSE\$M\_ denotes a mask corresponding to the specific field in which the bit is set. LSE\$V\_ is a bit number.

<sup>2</sup>Using the simplified callable interface does not set LSE\$\_CLOSE\_SECTION. Therefore, you can make multiple calls to LSE\$LSE without having to open and close the section file on each call.

## **Condition Value Returned**

TPU\$ SUCCESS Normal successful completion.

## **Description**

This routine is the final routine called in each interaction with LSE. It tells LSE to clean up its internal data structures and to prepare for additional invocations. You can control what this routine resets by setting or clearing the flags described previously.

When you finish with LSE, call this routine to free the memory and restore the characteristics of the terminal to their original settings.

If you intend to exit after calling LSE\$CLEANUP, do not delete the data structures; the OpenVMS system, does this automatically. Allowing your OpenVMS system to delete the structures improves the performance of your program.

#### **Notes**

- 1. When you use the simplified interface, LSE automatically sets the following flags:
	- LSE\$V RESET TERMINAL
	- LSE\$V DELETE BUFFERS
	- LSE\$V DELETE JOURNAL
	- LSE\$V\_DELETE\_WINDOWS
	- LSE\$V\_DELETE\_EXITH
	- LSE\$V\_EXECUTE\_PROC
	- LSE\$V EXECUTE FILE
	- LSE\$V PRUNE CACHE
	- LSE\$V KILL PROCESSES
- 2. If this routine does not return a success status, no other calls to the editor should be made.

# **LSE\$CLIPARSE—Parse a Command Line**

Parses a command line and builds the item list for LSE\$INITIALIZE.

It calls CLI\$DCL\_PARSE to establish a command table and a command to parse. It then calls LSE\$PARSEINFO to build an item list for LSE\$INITIALIZE.

If your application parses information that is not related to the operation of LSE, make sure the application gets, and uses, all non-LSE parse information before the application calls LSE\$CLIPARSE. LSE\$CLIPARSE destroys all parse information obtained and stored before LSE\$CLIPARSE was called.

## **Format**

LSE\$CLIPARSE string, fileio, call user

## **Returns**

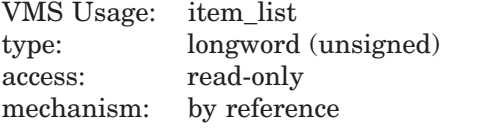

This routine returns the address of an item list.

## **Arguments**

#### **string**

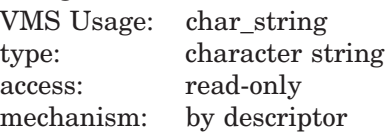

Command line. The **string** argument is the address of a descriptor of an LSE command.

#### **fileio**

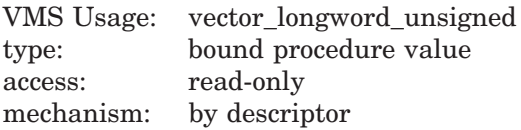

File I/O routine. The **fileio** argument is the address of a descriptor of a file I/O routine.

## **LSE\$CLIPARSE**

#### **call\_user**

VMS Usage: vector\_longword\_unsigned type: bound procedure value access: read-only mechanism: by descriptor

Call-user routine. The **call\_user** argument is the address of a descriptor of a call-user routine.

# **LSE\$CLOSE\_TERMINAL—Close Channel to Terminal**

Closes the LSE channel to the terminal.

#### **Format**

LSE\$CLOSE\_TERMINAL

## **Returns**

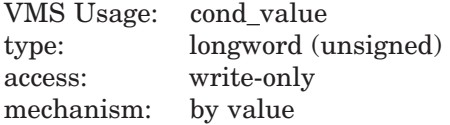

Longword condition value. Most utility routines return a condition value in R0. The condition value that this routine can return is listed in the Condition Value Returned section.

## **Condition Value Returned**

TPU\$ SUCCESS Normal successful completion.

## **Description**

This routine is used with the built-in procedure CALL\_USER and its associated call-user routine to control LSE access to the terminal. When a call-user routine invokes LSE\$CLOSE\_TERMINAL, LSE closes its channel to the terminal and the channel of LSE's associated mailbox.

When the call-user routine returns control to it, LSE automatically reopens a channel to the terminal and redisplays the visible windows.

A call-user routine can use LSE\$CLOSE\_TERMINAL at any point in the program and as many times as necessary. If the terminal is already closed to LSE when LSE\$CLOSE TERMINAL is used, the call is ignored.

# **LSE\$CONTROL—Pass Control to LSE**

Is the main processing routine of LSE. It is responsible for reading the text and commands and executing them. When you call this routine (after calling LSE\$INITIALIZE), control is turned over to LSE.

## **Format**

LSE\$CONTROL (last-line, last-char, out-file)

### **Returns**

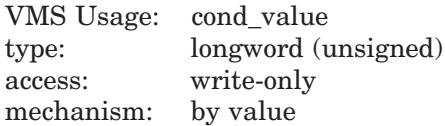

Longword condition value. Most utility routines return a condition value in R0. Condition values that this routine can return are listed in the Condition Values Returned section.

## **Arguments**

#### **last-line**

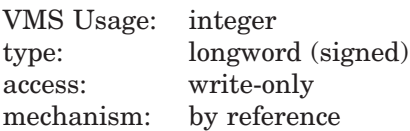

A signed longword to receive the final position in buffer LSE\$MAIN\_BUFFER. The first line in the file is line 1.

#### **last-char**

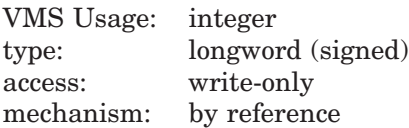

A signed longword to receive the final column position in buffer LSE\$MAIN\_BUFFER. The first column on a line is column 1.

## **out-file**  $VMC$   $U_{\alpha\alpha\alpha\alpha}$  charatning

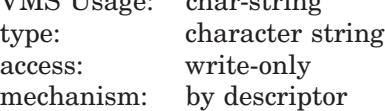

A character string that receives the file specification of the file to which the buffer, pointed to by the DECTPU variable LSE\$MAIN\_BUFFER, was written on exit. If LSE\$MAIN\_BUFFER was not written to its designated output file, the **out-file** is the file specification of the file read into LSE\$MAIN\_BUFFER. If you enter the QUIT command, this specification is the null string. You can use this information to return to this file during a subsequent edit. LSE uses STR\$COPY to fill in this string.

The **last-line** and **last-char** arguments together describe the last current position in the buffer pointed to by the DECTPU variable LSE\$MAIN\_BUFFER. You can use this information to return to this file position in a subsequent edit.

## **Condition Value Returned**

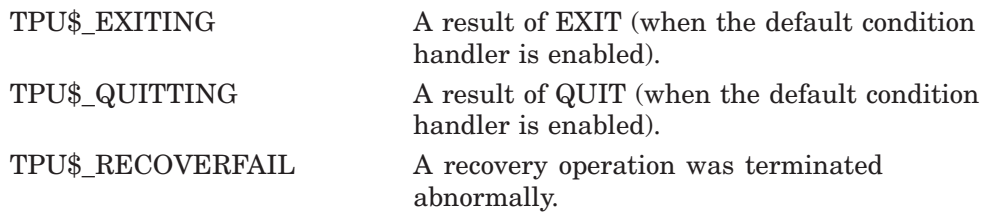

## **Description**

This routine controls the edit session. It is responsible for reading the text and commands and executing them. Windows on the screen are updated to reflect the edits that are performed.

# **LSE\$EDIT—Edit a File**

Builds a command string from its parameters and passes it to the LSE\$LSE routine.

LSE\$EDIT is another entry point to the LSE simplified callable interface.

## **Format**

LSE\$EDIT input, output

## **Returns**

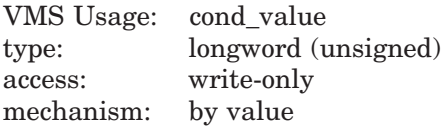

Longword condition value. Most utility routines return a condition value in R0. Condition values that this routine can return are listed in the Condition Values Returned section.

## **Arguments**

#### **input**

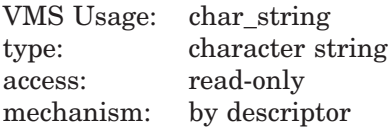

Input file name. The **input** argument is the address of a descriptor of a file specification.

### **output**

VMS Usage: char\_string type: character string access: read-only mechanism: by descriptor

Output file name. The **output** argument is the address of a descriptor of an output file specification. It is used with the /OUTPUT command qualifier.

## **Condition Value Returned**

The LSE\$EDIT routine returns any value returned by LSE\$LSE.

## **Description**

This routine builds a command string and passes it to LSE\$LSE. If the length of the output string is greater than 0, you can include it in the command line by using the /OUTPUT qualifier, as follows:

LSEDIT [/OUTPUT= output] input

If your application parses information that is not related to the operation of LSE, make sure the application gets, and uses, all non-LSE parse information before the application calls LSE\$EDIT. LSE\$EDIT destroys all parse information obtained and stored before LSE\$EDIT is called.

# **LSE\$EXECUTE\_COMMAND—Execute One or More DECTPU Statements**

Allows your program to execute DECTPU statements.

## **Format**

LSE\$EXECUTE\_COMMAND string

## **Returns**

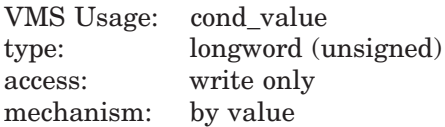

Longword condition value. Most utility routines return a condition value in R0. Condition values that this routine can return are listed in the Condition Values Returned section.

## **Argument**

#### **string**

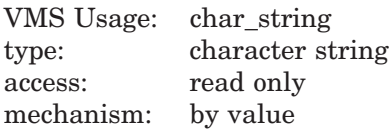

DECTPU statement. The *string* argument is the address of a descriptor of a character string denoting one or more DECTPU statements.

## **Condition Values Returned**

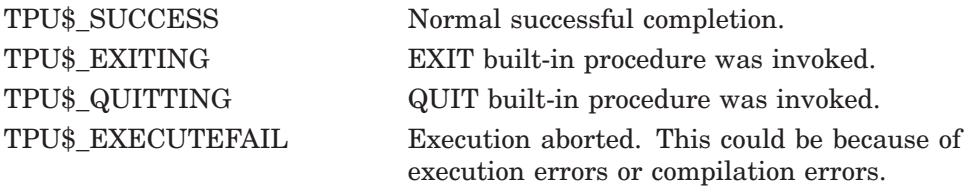

## **LSE\$EXECUTE\_COMMAND**

## **Description**

This routine performs the same function as the built-in procedure EXECUTE described in the *DEC Text Processing Utility Reference Manual*.

# **LSE\$EXECUTE\_INIFILE—Execute Initialization Files**

Allows you to execute a user-written initialization file.

This routine must be executed after the editor is initialized, but before any other commands are processed.

## **Format**

LSE\$EXECUTE\_INIFILE

## **Returns**

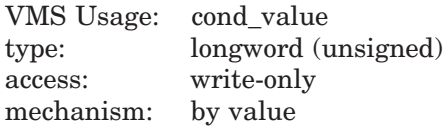

Longword condition value. Most utility routines return a condition value in R0. Condition values that this routine can return are listed in the Condition Values Returned section.

## **Condition Values Returned**

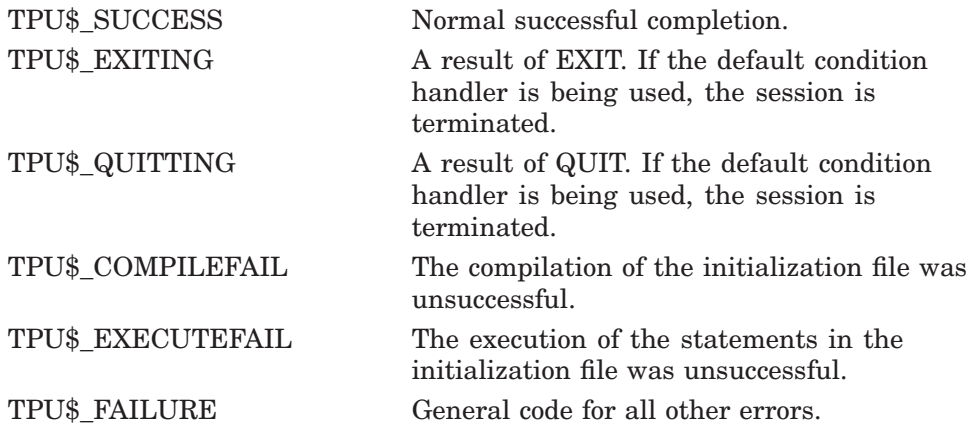

## **Description**

This routine causes DECTPU to perform the following steps:

- 1. The command file is read into a buffer. If you specified a file on the command line that cannot be found, an error message is displayed and the routine is aborted. The default is LSE\$COMMAND.TPU.
- 2. If you specified the /DEBUG qualifier on the command line, the DEBUG file is read into a buffer. The default is SYS\$SHARE:LSE\$DEBUG.TPU.
- 3. The DEBUG file is compiled and executed (if available).
- 4. TPU\$INIT PROCEDURE is executed (if available).
- 5. The command buffer is compiled and executed (if available).
- 6. TPU\$INIT\_POSTPROCEDURE is executed (if available).

**Note**

If you call this routine after calling LSE\$CLEANUP, you must have set the flags LSE\$M\_EXECUTE\_PROC and LSE\$M\_EXECUTE\_FILE beforehand. Otherwise, the initialization file will not execute.

# **LSE\$FILEIO—Perform File Operations**

Handles all LSE file operations. Your own file I/O routine can call this routine to perform some operations for it. However, the routine that opens the file must perform all operations for that file. For example, if LSE\$FILEIO opens the file it must also close it.

## **Format**

LSE\$FILEIO code, stream, data

#### **Returns**

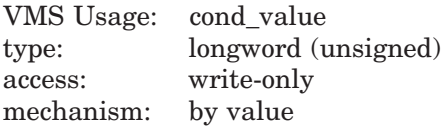

Longword condition value. Most utility routines return a condition value in R0. Condition values that this routine can return are listed in the Condition Values Returned section.

#### **Arguments**

#### **code**

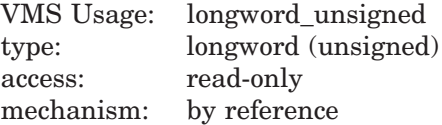

Item code specifying an LSE function. The *code* argument is the address of a longword containing an item code from LSE specifying a function to perform. You can specify the following item codes in the file I/O routine:

• LSE\$K\_OPEN

This item code specifies that the data parameter is the address of an item list. This item list contains the information necessary to open the file. The stream parameter should be filled in with a unique identifying value to be used for all future references to this file. The resultant file name should also be copied with a dynamic string descriptor.

• LSE\$K\_CLOSE

The file specified by the *stream* argument is to be closed. All memory being used by its structures can be released.

#### • LSE\$K\_CLOSE\_DELETE

The file specified by the *stream* argument is to be closed and deleted. All memory being used by its structures can be released.

• LSE\$K\_GET

The data parameter is the address of a dynamic string descriptor to be filled with the next record from the file specified by the *stream* argument. The routine should use the routines provided by the OpenVMS Run-Time Library to copy text into this descriptor. LSE frees the memory allocated for the data read when the file I/O routine indicates that the end of the file has been reached.

• LSE\$K\_PUT

The *data* parameter is the address of a descriptor for the data to be written to the file specified by the *stream* argument.

#### **stream**

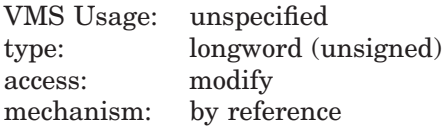

File description. The *stream* argument is the address of a data structure consisting of four longwords. This data structure is used to describe the file to be manipulated.

This data structure is used to refer to all files. It is written to when an open file request is made. All other requests use information in this structure to determine which file is being referenced.

Figure 2–2 shows the stream data structure.

#### **Figure 2–2 Stream Data Structure**

| File Identifier          |             |        |
|--------------------------|-------------|--------|
| <b>RFM</b><br>Allocation |             |        |
| Class                    | <b>Type</b> | Length |
| Address of Name          |             |        |

ZK−4045−GE

## **LSE\$FILEIO**

The first longword is used to hold a unique identifier for each file. The userwritten file I/O routine is restricted to values between 0 and 511. Thus, you can have up to 512 files open simultaneously.

The second longword is divided into three fields. The low word is used to store the allocation quantity, that is, the number of blocks allocated to this file from the FAB (FAB\$L\_ALQ). This value is used later to calculate the output file size for preallocation of disk space. The low-order byte of the second word is used to store the record attribute byte (FAB\$B\_RAT) when an existing file is opened. The high-order byte is used to store the record format byte (FAB\$B\_RFM) when an existing file is opened. The values in the low word and the low-order and high-order bytes of the second word are used for creating the output file in the same format as the input file. These three fields are to be filled in by the routine opening the file.

The last two longwords are used as a descriptor for the resultant or the expanded file name. This name is used later when LSE processes EXIT commands. This descriptor is to be filled in with the file name after an open operation. It should be allocated with either the routine LIB\$SCOPY\_R\_DX or the routine LIB\$SCOPY\_DX from the RTL. This space is freed by LSE when it is no longer needed.

#### **data**

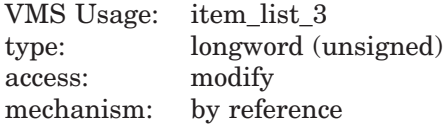

Stream data. The *data* argument is either the address of an item list or the address of a descriptor.

**Note**

The meaning of this parameter depends on the item code specified in the code field.

When the LSE\$K OPEN item code is entered, the data parameter is the address of an item list containing information about the open request. The following LSE item codes are available for specifying information about the open request:

- LSE\$\_ACCESS allows you to specify one of three item codes in the buffer address field, as follows:
	- LSE\$K\_IO
	- LSE\$K\_INPUT
	- LSE\$K\_OUTPUT
- LSE\$ FILENAME is used for specifying the address of a string to use as the name of the file you are opening. The length field contains the length of this string, and the address field contains the address.
- LSE\$ DEFAULTFILE is used for assigning a default file name to the file being opened. The buffer-length field contains the length, and the buffer-address field contains the address of the default file name.
- LSE\$ RELATEDFILE is used for specifying a related file name for the file being opened. The buffer-length field contains the length, and the buffer-address field contains the address of a string to use as the related file name.
- LSE\$\_RECORD\_ATTR specifies that the buffer-address field contains the value for the record attribute byte in the FAB (FAB\$B\_RAT) used for file creation.
- LSE\$ RECORD FORM specifies that the buffer-address field contains the value for the record format byte in the FAB (FAB\$B\_RFM) used for file creation.
- LSE\$ MAXIMIZE VER specifies that the version number of the output file should be one higher than the highest existing version number.
- LSE\$ FLUSH specifies that the file should have every record flushed after it is written.
- LSE\$ FILESIZE specifies the value for the allocation quantity when creating the file. The value is specified in the buffer-address field.
- LSE\$\_EOF\_BLOCK specifies the end-of-file block number of the file. The BUFADR field is the address of a longword into which the file I/O routine must write the file's end-of-file block number (from XAB\$L\_EBK in \$XABFHC).
- LSE\$ EOF FFB specifies the file's first free byte offset into the end-of-file block. The BUFADR field is the address of a word into which the file I/O routine must write the file's first free byte offset into the end-of-file block (XAB\$W\_FFB in \$XABFHC).

## **Condition Values Returned**

The LSE\$FILEIO routine returns an RMS status code to LSE. The file I/O routine is responsible for signaling all errors if you want any messages displayed.

### **Description**

By default, LSE\$FILEIO creates variable-length files with carriage-return record attributes (FAB\$B\_RFM = VAR, FAB\$B\_RAT = CR). If you pass to it the LSE\$\_RECORD\_ATTR or LSE\$\_RECORD\_FORM item, that item is used instead. The following combinations of formats and attributes are acceptable:

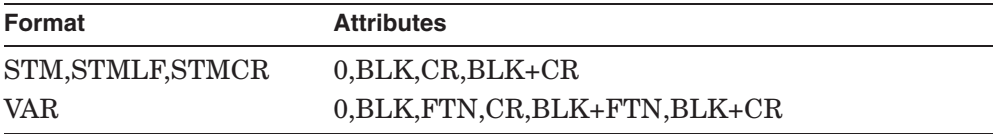

All other combinations are converted to VAR format with CR attributes.

This routine always puts values greater than 511 in the first longword of the stream data structure. Because a user-written file I/O routine is restricted to the values 0 through 511, you can distinguish the file-control blocks (FCB) this routine fills in from the ones you created.

**Note**

LSE uses LSE\$FILEIO by default when you use the simplified callable interface. When you use the full callable interface, you must explicitly invoke LSE\$FILEIO or provide your own file I/O routine.

# **LSE\$HANDLER—LSE Condition Handler**

Is the LSE condition handler.

The LSE condition handler invokes the Put Message (SYS\$PUTMSG) system service, passing it the address of LSE\$MESSAGE.

## **Format**

LSE\$HANDLER signal\_vector, mechanism\_vector

## **Returns**

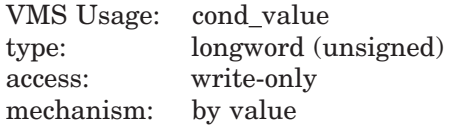

Longword condition value.

## **Arguments**

#### **signal\_vector**

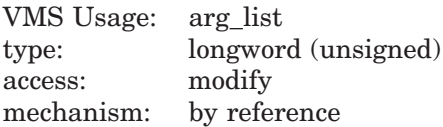

Signal vector. See the *HP OpenVMS System Services Reference Manual* for information about the signal vector passed to a condition handler.

#### **mechanism\_vector**

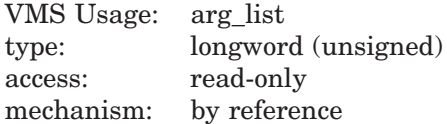

Mechanism vector. See the *HP OpenVMS System Services Reference Manual* for information about the mechanism vector passed to a condition handler.

## **LSE\$HANDLER**

## **Description**

This routine performs the actual output of the message. The Put Message (SYS\$PUTMSG) system service formats only the message. It gets the settings for the message flags and facility name from the variables described in Section 2.1. You must use the DECTPU built-in procedure SET to modify those values.

If the condition value received by the handler has a fatal status or does not have an LSE, DECTPU, CLI\$, or SCA facility code, the condition is resignaled.

If the condition is TPU\$\_QUITTING, TPU\$\_EXITING, or TPU\$\_ RECOVERFAIL, a request to unwind is made to the establisher of the condition handler.

After handling the message, the condition handler returns with a continue status. DECTPU error message requests are made by signaling a condition to indicate which message should be written out. The arguments in the signal array are a correctly formatted message argument vector. This vector sometimes contains multiple conditions and formatted ASCII output (FAO) arguments for the associated messages. For example, if the editor attempts to open a file that does not exist, the DECTPU message TPU\$\_NOFILEACCESS is signaled. The FAO argument to this message is a string for the name of the file. This condition has an error status, followed by the RMS status field (STS) and status-value field (STV). Because this condition does not have a fatal severity, LSE continues after handling the error.

The editor does not automatically return from LSE\$CONTROL. If you call the LSE\$CONTROL routine, you must explicitly establish a way to regain control (for example, using the built-in procedure CALL\_USER). Also, if you establish your own condition handler but call the LSE handler for certain conditions, the default condition handler must be established at the point in your program where you want to return control.

See the *HP OpenVMS Calling Standard* for information about the OpenVMS Condition Handling Standard.

# **LSE\$INITIALIZE—Initialize DECTPU for Editing**

Initializes LSE for editing. This routine allocates global data structures, initializes global variables, and calls the appropriate setup routines for each of the major components of the editor, including the Virtual File Manager, Screen Manager, and I/O subsystem.

## **Format**

LSE\$INITIALIZE callback [,user\_arg]

#### **Returns**

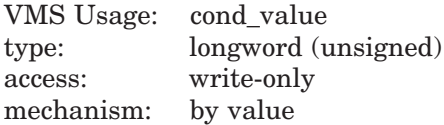

Longword condition value. Most utility routines return a condition value in R0. Condition values that this routine can return are listed in the Condition Values Returned section.

#### **Arguments**

#### **callback**

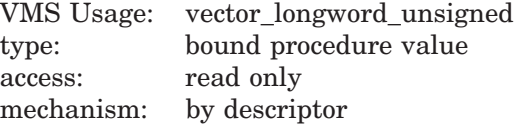

Callback routine. The *callback* argument is the address of a user-written routine that returns the address of an item list containing initialization parameters or a routine for handling file I/O operations. This callback routine must call a parsing routine, which can be LSE\$CLIPARSE or a user-written parsing routine.

Callable LSE defines thirteen item codes that you can use for specifying initialization parameters. You do not have to arrange the item codes in any particular order in the list. Figure 2–3 shows the general format of an item descriptor. For information about how to build an item list, see the OpenVMS programmer's manual associated with the language you are using.

#### **Figure 2–3 Format of an Item Descriptor**

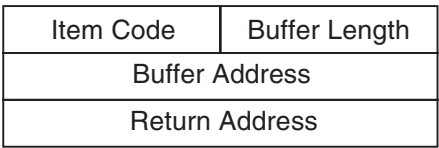

ZK−4044−GE

The return address in an item descriptor is usually 0.

Table 2–2 describes the available item codes.

| <b>Item Code</b>         | <b>Description</b>                                                                                                    |
|--------------------------|----------------------------------------------------------------------------------------------------|
| LSE\$_OPTIONS            | Enables the command qualifiers. Ten bits in the<br>buffer-address field correspond to the various<br>LSE command qualifiers. The remaining 22 bits<br>in the buffer-address field are reserved.                                                                                                    |
| <b>LSE\$ JOURNALFILE</b> | Passes the string specified with the /JOURNAL<br>qualifier. The buffer-length field is the length<br>of the string, and the buffer-address field<br>is the address of the string. This string is<br>available with GET_INFO (COMMAND<br>LINE, "JOURNAL FILE"). This string may be<br>a null string.                                                             |
| <b>LSE\$_SECTIONFILE</b> | Passes the string that is the name of the binary<br>initialization file (section file) to be mapped in.<br>The buffer-length field is the length of the string<br>and the buffer-address field is the address of the<br>string. The LSE CLD file has a default value for<br>this string. If the LSE\$V_SECTION bit is set,<br>this item code must be specified. |
|                          | (continued on next page)                                                                                                    |

**Table 2–2 LSE\$INITIALIZE Item Codes**

| <b>Item Code</b>         | <b>Description</b>                                                                                                    |
|--------------------------|----------------------------------------------------------------------------------------------------|
| LSE\$_OUTPUTFILE         | Passes the string specified with the /OUTPUT<br>qualifier. The buffer-length field is the length<br>of the string, and the buffer-address field<br>specifies the address of the string. This string<br>is returned by the built-in procedure GET_INFO<br>(COMMAND_LINE, "OUTPUT_FILE"). The<br>string may be a null string.                                                                                                    |
| <b>LSE\$_DISPLAYFILE</b> | Passes the string specified with the /DISPLAY<br>qualifier. The buffer-length field is the length of<br>the string, and the buffer-address field specifies<br>the address of the string.                                                                                                    |
| LSE\$_COMMANDFILE        | Passes the string specified with the /COMMAND<br>qualifier. The buffer-length field is the length<br>of the string, and the buffer-address field is the<br>address of the string. This string is returned by<br>the built-in procedure GET_INFO (COMMAND_<br>LINE, "COMMAND_FILE"). The string may be a<br>null string.                                                                                                    |
| <b>LSE\$_FILENAME</b>    | Passes the string that is the name of the input<br>file specified in the command line. The buffer-<br>length field specifies the length of this string,<br>and the buffer-address field specifies its address.<br>This string is returned by the built-in procedure<br>GET_INFO (COMMAND_LINE, "FILE_NAME").<br>This file name may be a null string.                                                                                                    |
| LSE\$_FILEIO             | Passes the bound procedure value of a routine<br>to be used for handling file operations. You may<br>provide your own file I/O routine, or you can call<br>LSE\$FILEIO, the utility routine provided by LSE<br>for handling file operations. The buffer-address<br>field specifies the address of a two-longword<br>vector. The first longword of the vector contains<br>the address of the routine. The second longword<br>specifies the environment value that LSE loads<br>into R1 before calling the routine. |

**Table 2–2 (Cont.) LSE\$INITIALIZE Item Codes**

| <b>Item Code</b> | <b>Description</b>                                                                                                    |  |
|------------------|----------------------------------------------------------------------------------------------------|--|
| LSE\$_CALLUSER   | Passes the bound procedure value of the user-<br>written routine that the built-in procedure<br>CALL_USER is to call. The buffer-address field<br>specifies the address of a two-longword vector.<br>The first longword of the vector contains the<br>address of the routine. The second longword<br>specifies the environment value that LSE loads<br>into R1 before calling the routine.                                                                                              |  |
| LSE\$_INIT_FILE  | Passes the string specified with the<br>/INITIALIZATION qualifier. The buffer-length<br>field is the length of the string, and the buffer-<br>address field is the address of the string. This<br>string is returned by using the built-in procedure<br>GET_INFO (COMMAND_LINE, "INIT_FILE").                                                                                                    |  |
| LSE\$_START_LINE | Passes the starting line number for the edit.<br>The buffer-address field contains the first of the<br>two integer values you specified as part of the<br>/START_POSITION command qualifier. The<br>value is available by using the built-in procedure<br>GET_INFO (COMMAND_LINE, "LINE"). Usually<br>an initialization procedure uses this information<br>to set the starting position in the main editing<br>buffer. The first line in the buffer is line 1.                          |  |
| LSE\$_START_CHAR | Passes the starting column position for the edit.<br>The buffer-address field contains the second of<br>the two integer values you specified as part of<br>the /START_POSITION command qualifier. The<br>value is available using the built-in procedure<br>GET_INFO (COMMAND_LINE, "CHARACTER").<br>Usually an initialization procedure uses this<br>information to set the starting position in the<br>main editing buffer. The first column on a line<br>corresponds to character 1. |  |

**Table 2–2 (Cont.) LSE\$INITIALIZE Item Codes**

| <b>Item Code</b>       | <b>Description</b>                                                                                                    |  |
|------------------------|----------------------------------------------------------------------------------------------------|--|
| LSE\$_CTRL_C_ROUTINE   | Passes the bound procedure value of a routine to<br>be used for handling Ctrl/C ASTs. LSE calls the<br>routine when a Ctrl/C AST occurs. If the routine<br>returns a FALSE value, LSE assumes that the<br>Ctrl/C has been handled. If the routine returns a<br>TRUE value, LSE aborts any currently executing<br>LSE procedure. The buffer-address field specifies<br>the address of a two-longword vector. The first<br>longword of the vector contains the address of<br>the routine. The second longword specifies the<br>environment value that LSE loads into R1 before<br>calling the routine. |  |
| <b>LSE\$ DEBUGFILE</b> | Passes the string specified with the <i>DEBUG</i><br>command qualifier. The buffer-length field is the<br>length of the string, and the buffer-address field<br>is the address of the string.                                                                                                    |  |

**Table 2–2 (Cont.) LSE\$INITIALIZE Item Codes**

Table 2–3 shows the bits and corresponding masks enabled by the item code LSE\$\_OPTIONS.

**Table 2–3 LSE\$\_OPTIONS Masks and Bits**

| Mask <sup>1</sup>     | Bit <sup>2</sup>      | <b>Function</b>                                                |
|-----------------------|-----------------------|----------------------------------------------------------------|
| <b>LSE\$M RECOVER</b> | <b>LSE\$V RECOVER</b> | Performs a recovery<br>operation.                              |
| LSE\$M_JOURNAL        | <b>LSE\$V JOURNAL</b> | Journals the edit session.                                     |
| <b>LSE\$M READ</b>    | <b>LSE\$V READ</b>    | Makes this a<br>READ ONLY edit session<br>for the main buffer. |

 $^{1}$ LSE\$M  $\dots$  indicates a mask.

 $^2\mathrm{LSE}\$  . . . indicates a bit item.

| Mask <sup>1</sup>                | Bit <sup>2</sup>                 | <b>Function</b>                                                                                                    |
|----------------------------------|----------------------------------|----------------------------------------------------------------------------------------------------|
| LSE\$M_SECTION                   | LSE\$V_SECTION                   | Maps in a binary<br>initialization file (a<br>DECTPU section file)<br>during startup.                                                                                                    |
| LSE\$M CREATE                    | <b>LSE\$V CREATE</b>             | Creates an input file if<br>the one specified does not<br>exist.                                                                                                    |
| LSE\$M_OUTPUT                    | LSE\$V OUTPUT                    | Writes the modified input<br>file upon exiting.                                                                                                    |
| LSE\$M_COMMAND                   | LSE\$V_COMMAND                   | Executes a command file<br>during startup.                                                                                                    |
| LSE\$M_DISPLAY                   | LSE\$V_DISPLAY                   | Attempts to use the<br>terminal for screen-<br>oriented editing and<br>display purposes.                                                                                                    |
| LSE\$M_INIT                      | LSE\$V_INIT                      | Indicates the presence of<br>an initialization file.                                                                                                    |
| LSE\$M_COMMAND_<br><b>DFLTED</b> | LSE\$V_COMMAND_<br><b>DFLTED</b> | Indicates whether the<br>user defaulted the name<br>of the command line. A<br>setting of TRUE means<br>the user did not specify a<br>command file. If this bit<br>is set to FALSE and the<br>user did not specify a file,<br>LSE\$INITIALIZE fails. |
| <b>LSE\$M WRITE</b>              | <b>LSE\$V WRITE</b>              | Indicates whether the<br>/WRITE qualifier was<br>specified on the command<br>line.                                                                                                    |

**Table 2–3 (Cont.) LSE\$\_OPTIONS Masks and Bits**

 $1$ LSE\$M . . . indicates a mask.

 $^2\text{LSE\$V}$  . . . indicates a bit item.

| Mask <sup>1</sup>                             | Bit <sup>2</sup>       | <b>Function</b>                                                                       |
|-----------------------------------------------|------------------------|---------------------------------------------------------------------------------------|
| LSE\$M MODIFY                                 | <b>LSE\$V MODIFY</b>   | Indicates whether the<br>/MODIFY qualifier was<br>specified on the command<br>line.   |
| <b>LSE\$M NOMODIFY</b>                        | <b>LSE\$V NOMODIFY</b> | Indicates whether the<br>/NOMODIFY qualifier<br>was specified on the<br>command line. |
| LSE\$M_DEBUG                                  | <b>LSE\$V DEBUG</b>    | Indicates whether the<br>/DEBUG qualifier was<br>specified.                           |
| <sup>1</sup> LSE\$M $\dots$ indicates a mask. |                        |                                                                                       |
| ${}^{2}$ LSE\$V  indicates a bit item.        |                        |                                                                                       |

**Table 2–3 (Cont.) LSE\$\_OPTIONS Masks and Bits**

To create the bits, start with the value 0, then use the OR operator on the mask (LSE\$M . . . ) of each item you want to set. Another way to create the bits is to treat the 32 bits as a bit vector and set the bit  $(LSE$V...)$  corresponding to the item you want.

#### **user\_arg**

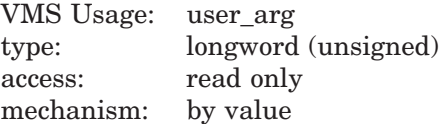

User argument. The *user\_arg* argument is passed to the user-written initialization routine INITIALIZE.

The *user* arg argument is provided to allow an application to pass information through LSE\$INITIALIZE to the user-written initialization routine. LSE does not interpret this data in any way.

## **Condition Values Returned**

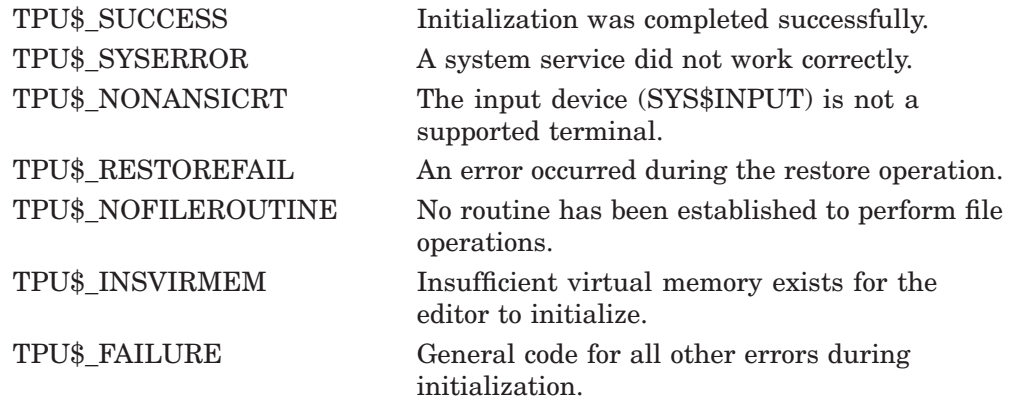

## **Description**

This routine is the first routine that must be called after establishing a condition handler.

This routine initializes the editor according to the information received from the callback routine. The initialization routine defaults all file specifications to the null string and all options to off. However, it does not default the file I/O or call-user routine addresses.

If you do not specify a section file, the software features of the editor are limited.

# **LSE\$LSE—Invoke LSE**

Invokes LSE and is equivalent to the DCL command LSEDIT.

## **Format**

LSE\$LSE command

## **Returns**

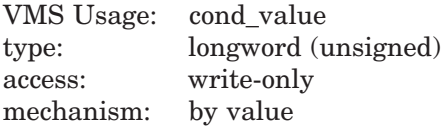

Longword condition value. Most utility routines return a condition value in R0. Condition values that this routine can return are listed in the Condition Values Returned section.

## **Argument**

#### **command**

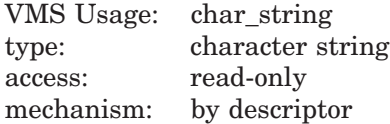

Command string. The *command* argument is the address of a descriptor of a command line.

## **Condition Values Returned**

The LSE\$LSE routine returns any condition value returned by LSE\$INITIALIZE, LSE\$EXECUTE\_INFILE, LSE\$CONTROL, and LSE\$CLEANUP.

## **Description**

This routine takes the command string specified and passes it to the editor. LSE uses the information from this command string for initialization purposes, just as though you had entered the command at the DCL level.

Using the simplified callable interface does not set LSE\$V\_CLOSE\_SECTION. This feature allows you to make multiple calls to LSE\$LSE without requiring you to open and close the section file on each call.

If your application parses information that is not related to the operation of LSE, make sure the application gets, and uses, all non-LSE parse information before the application calls LSE\$LSE. LSE\$LSE destroys all parse information obtained and stored before LSE\$LSE was called.

# **LSE\$MESSAGE—Write Message String**

Writes error messages and strings by using the built-in procedure, MESSAGE.

You can call this routine to have messages written and handled in a manner consistent with LSE. This routine should be used only after LSE\$EXECUTE\_INIFILE.

## **Format**

LSE\$MESSAGE string

## **Returns**

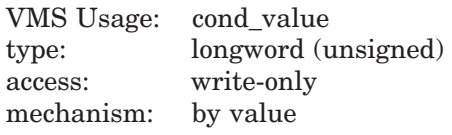

Longword condition value.

**Note**

The return status should be ignored because it is intended for use by the Put Message (SYS\$PUTMSG) system service.

## **Argument**

#### **string**

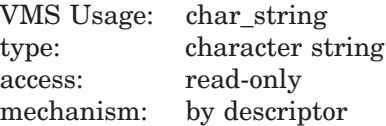

Formatted message. The *string* argument is the address of a descriptor of text to be written. It must be completely formatted. This routine does not append the message prefixes. However, the text is appended to the message buffer if one exists. In addition, if the buffer is mapped to a window, the window is updated.

# **LSE\$PARSEINFO—Parse Command Line and Build Item List**

Parses a command and builds the item list for LSE\$INITIALIZE.

## **Format**

LSE\$PARSEINFO fileio, call\_user

## **Returns**

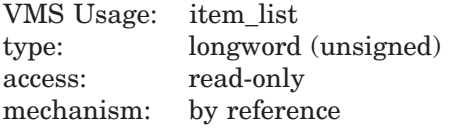

The routine returns the address of an item list.

## **Arguments**

#### **fileio**

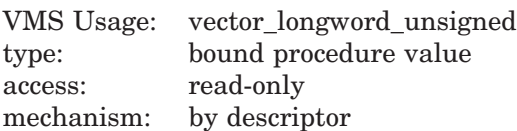

File I/O routine. The *fileio* argument is the address of a descriptor of a file I/O routine.

#### **call\_user**

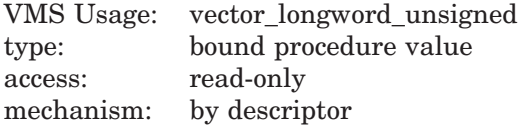

Call-user routine. The *call\_user* argument is the address of a descriptor of a call-user routine.
#### **Description**

This routine parses a command and builds the item list for LSE\$INITIALIZE.

This routine uses the Command Language Interpreter (CLI) routines to parse the current command. It makes queries about the command parameters and qualifiers that LSE expects. The results of these queries are used to set up the proper information in an item list. The addresses of the user routines are used for those items in the list. The address of this list is the return value of the routine.

If your application parses information that is not related to the operation of LSE, make sure the application gets, and uses, all non-LSE parse information before the application calls LSE\$PARSEINFO interface. LSE\$PARSEINFO destroys all parse information obtained and stored before LSE\$PARSEINFO was called.

# **FILEIO—User-Written Routine to Perform File Operations**

Handles LSE file operations. The name of this routine can be either your own file I/O routine or the name of the LSE file I/O routine (LSE\$FILEIO).

#### **Format**

FILEIO code, stream, data

#### **Returns**

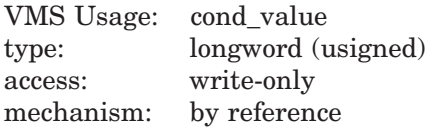

Longword condition value. Most utility routines return a condition value in R0. Condition values that this routine can return are listed in the Condition Values Returned section.

#### **Arguments**

#### **code**

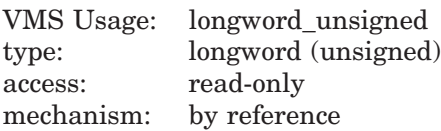

Item code specifying an LSE function. The *code* argument is the address of a longword containing an item code from LSE that specifies a function to perform.

#### **stream**

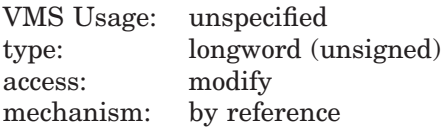

File description. The *stream* argument is the address of a data structure containing four longwords. This data structure is used to describe the file to be manipulated.

#### **data**

VMS Usage: item\_list\_3 type: longword (unsigned) access: modify mechanism: by reference

Stream data. The *data* argument is either the address of an item list or the address of a descriptor.

**Note**

The value of this parameter depends on which item code you specify.

### **Condition Values Returned**

The condition values returned are determined by the user and should indicate success or failure of the operation.

#### **Description**

The bound procedure value of the FILEIO routine is specified in the item list built by the callback routine. This routine is called to perform file operations. Instead of using your own file I/O routine, you can call LSE\$FILEIO and pass it the parameters for any file operation that you do not want to handle. Note, however, that LSE\$FILEIO must handle all I/O requests for any file it opens. Also, if it does not open the file, it cannot handle any I/O requests for the file. In other words, you cannot intermix the file operations between your own file I/O routine and the one supplied by LSE.

# **HANDLER—User-Written Condition Handling Routine**

Performs condition handling. It is a user-written routine.

#### **Format**

HANDLER signal\_vector, mechanism\_vector

### **Returns**

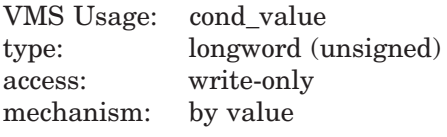

Longword condition value.

## **Arguments**

#### **signal\_vector**

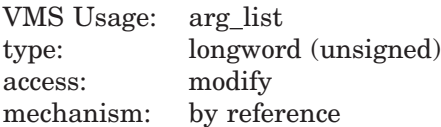

Signal vector. See the *HP OpenVMS System Services Reference Manual* for information about the signal vector passed to a condition handler.

#### **mechanism\_vector**

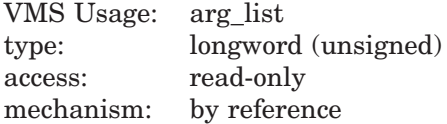

Mechanism vector. See the *HP OpenVMS System Services Reference Manual* for information about the mechanism vector passed to a condition handler.

### **Description**

If you need more information about writing condition handlers and the OpenVMS Condition Handling Standard, refer to the *Introduction to VMS System Routines*.

Instead of writing your own condition handler, you can use the default condition handler, LSE\$HANDLER. If you want to write your own routine, you must call LSE\$HANDLER with the same parameters that your routine received to handle LSE internal signals.

# **INITIALIZE—User-Written Initialization Routine**

Is passed to LSE\$INITIALIZE as a bound procedure value and called to supply information needed to initialize LSE. It is a user-written routine.

### **Format**

INITIALIZE [user\_arg]

### **Returns**

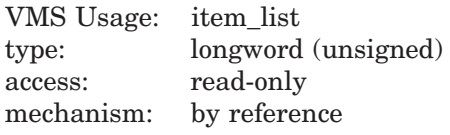

This routine returns the address of an item list.

## **Arguments**

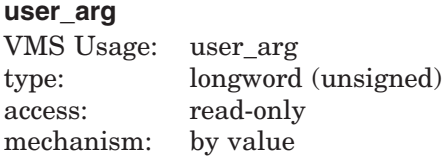

User argument.

## **Description**

The user-written INITIALIZE routine is passed to LSE\$INITIALIZE as a bound procedure value and called to supply information needed to initialize LSE.

If the *user\_arg* parameter was specified in the call to LSE\$INITIALIZE, the initialization callback routine is called with only that parameter. If *user\_arg* was not specified in the call to LSE\$INITIALIZE, the initialization callback routine is called with no parameters.

The *user\_arg* parameter is provided to allow an application to pass information through LSE\$INITIALIZE to the user-written initialization routine. LSE does not interpret this data in any way.

The user-written callback routine is expected to return the address of an item list containing initialization parameters. Because the item list is used outside the scope of the initialization callback routine, it should be allocated in static memory.

The item list entries are discussed in the section on LSE\$INITIALIZE. Most of the initialization parameters have a default value: strings default to the null string and flags default to false. The only required initialization parameter is the address of a routine for file I/O. If an entry for the file I/O routine address is not present in the item list, LSE\$INITIALIZE returns with a failure status.

# **USER—User-Written Routine Called from an LSE Editing Session**

Allows your program to get control during an LSE editing session (for example, to leave the editor temporarily and perform a calculation).

This user-written routine is invoked by the DECTPU built-in procedure CALL\_USER. The built-in procedure CALL\_USER passes three parameters to this routine. These parameters are then passed to the appropriate part of your application to be used as specified. (For example, they may be used as operands in a calculation within a FORTRAN program.) Using the string routines provided by the OpenVMS Run-Time Library (RTL), your application fills in the *stringout* parameter in the call-user routine, which returns the *stringout* value to the built-in procedure CALL\_USER.

## **Format**

USER integer, stringin, stringout

## **Returns**

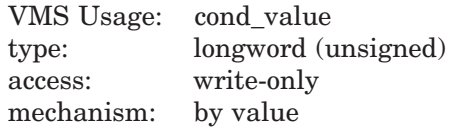

Longword condition value.

## **Arguments**

#### **integer**

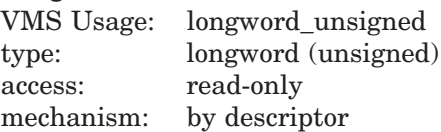

First parameter to the built-in procedure CALL\_USER. This is an input-only parameter and must not be modified.

#### **stringin**

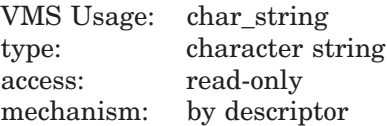

Second parameter to the built-in procedure CALL\_USER. This is an input-only parameter and must not be modified.

#### **stringout**

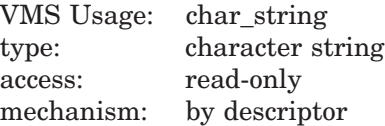

Return value for the built-in procedure CALL\_USER. Your program should fill in this descriptor with a dynamic string allocated by the string routines provided by the RTL. LSE frees this string when necessary.

#### **Description**

The description of the built-in procedure CALL\_USER in the *DEC Text Processing Utility Reference Manual* shows an example of a BASIC program that is a call-user routine.

### **USER**

### **Example**

```
INTEGER FUNCTION TPU$CALLUSER (x,y,z)
IMPLICIT NONE
INTEGER X
CHARACTER*(*) Y
STRUCTURE /dynamic/ Z
           INTEGER*2 length
           BYTE dtype
           BYTE class
           INTEGER ptr
END STRUCTURE
RECORD /dynamic/ Z
CHARACTER*80 local_copy
INTEGER rs,lclen
INTEGER STR$COPY_DX
local copy = 's' // y // 's'lclen = LEN(Y) + 2RS = STR$COPY DX(Z,local copy(1:lclen))TPU$CALLUSER = RSEND
```
You can call this FORTRAN program with a DECTPU procedure. The following is an example of one such procedure:

```
PROCEDURE MY_CALL
local status;
 status := CALL USER (0,'ABCD');
MESSAGE('''' + 7'');
ENDPROCEDURE
```
# **Index**

# **C**

Command file, 1–8 Command languages, 1–3 Command line file specification, 1–7 for LSE, 1–7 Command-line qualifiers /COMMAND qualifier, 1–8 /CREATE qualifier, 1–9 /CURRENT\_FILE qualifier, 1–9 /DEBUG qualifier, 1–9 /DIAGNOSTICS qualifier, 1–17 /DISPLAY qualifier, 1–10 /ENVIRONMENT qualifier, 1–10 /INITIALIZATION qualifier, 1–11 /INTERFACE qualifier, 1–11 /JOURNAL qualifier, 1–11 /LANGUAGE qualifier, 1–12 /MODIFY qualifier, 1–12 /OUTPUT qualifier, 1–12 /READ\_ONLY qualifier, 1–13 /RECOVER qualifier, 1–13 /SECTION qualifier, 1–14 /START\_POSITION qualifier, 1–14 /SYSTEM\_ENVIRONMENT qualifier, 1–14 /WRITE qualifier, 1–14 Commands related to diagnostic file support END DIAGNOSTIC, 1–20 END MODULE, 1–21 MESSAGE/FILE, 1–22 MESSAGE/TEXT, 1–23

Commands related to diagnostic file support (cont'd) REGION/FILE, 1–24 REGION/LIBRARY, 1–26 REGION/NESTED, 1–28 REGION/TEXT, 1–30 START DIAGNOSTIC, 1–32 START MODULE, 1–33

## **D**

DECTPU SET procedure, 2–52 Diagnostic file support HP internal-file format, 1–17 user-file format, 1–17 Diagnostics See Diagnostic file support, 1–17

# **E**

END DIAGNOSTIC command, 1–20 END MODULE command, 1–21 Environment file, 1–10

## **F**

File HP internal-file format, 1–17 user-file format, 1–17 FILEIO routine, 2–66

# **H**

HANDLER routine user-written, 2–68

## **I**

Initialization LSE, 1–11 INITIALIZE routine, 2–70 Invoking LSE, 1–7 Item list with LSE routines, 2–64

# **L**

LSE\$CLEANUP routine, 2–31 LSE\$CLIPARSE routine, 2–35 LSE\$CLOSE\_TERMINAL routine, 2–37 LSE\$COMMAND, 1–8 LSE\$CONTROL routine, 2–38 LSE\$DISPLAY\_MANAGER, 1–10 LSE\$EDIT routine, 2–40 LSE\$ENVIRONMENT, 1–10 LSE\$EXECUTE\_COMMAND routine, 2–42 LSE\$EXECUTE\_INIFILE routine, 2–44 LSE\$FILEIO routine, 2–46 LSE\$HANDLER routine, 2–51 LSE\$INITIALIZATION, 1–11 LSE\$INITIALIZE routine, 2–53 LSE\$LSE routine, 2–61 LSE\$MESSAGE routine, 2–63 LSE\$PARSEINFO routine, 2–64 LSE\$SECTION, 1–14 LSE routines condition handler condition codes, 2–5 universal symbols, 2–5 shareable image constants, 2–4 symbols, 2–4 user-written FILEIO, 2–66 INITIALIZE, 2–70 requirements, 2–8

LSE routines user-written (cont'd) USER, 2–72

## **M**

MESSAGE/FILE command, 1–22 MESSAGE/TEXT command, 1–23 Messages, 1–17

## **P**

Packages subroutine, 1–15 Portable command language, 1–3

# **R**

REGION/FILE command, 1–24 REGION/LIBRARY command, 1–26 REGION/NESTED command, 1–28 REGION/TEXT command, 1–30 Regions, 1–17

# **S**

START DIAGNOSTIC command, 1–32 START MODULE command, 1–33 Subroutine packages, 1–15

# **U**

USER routine, 2–72 User-written LSE routines See LSE routines

## **V**

VMSLSE command language, 1–3